# دوره آموزش امنیت در **مدرس: مسعود طاهری**  SQL Server 2022

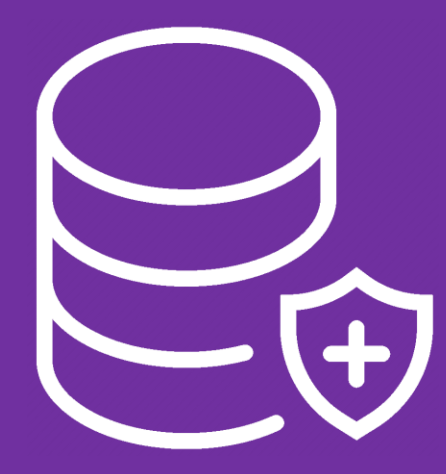

طول دوره: 20 ساعت

مدرس: مسعود طاهری

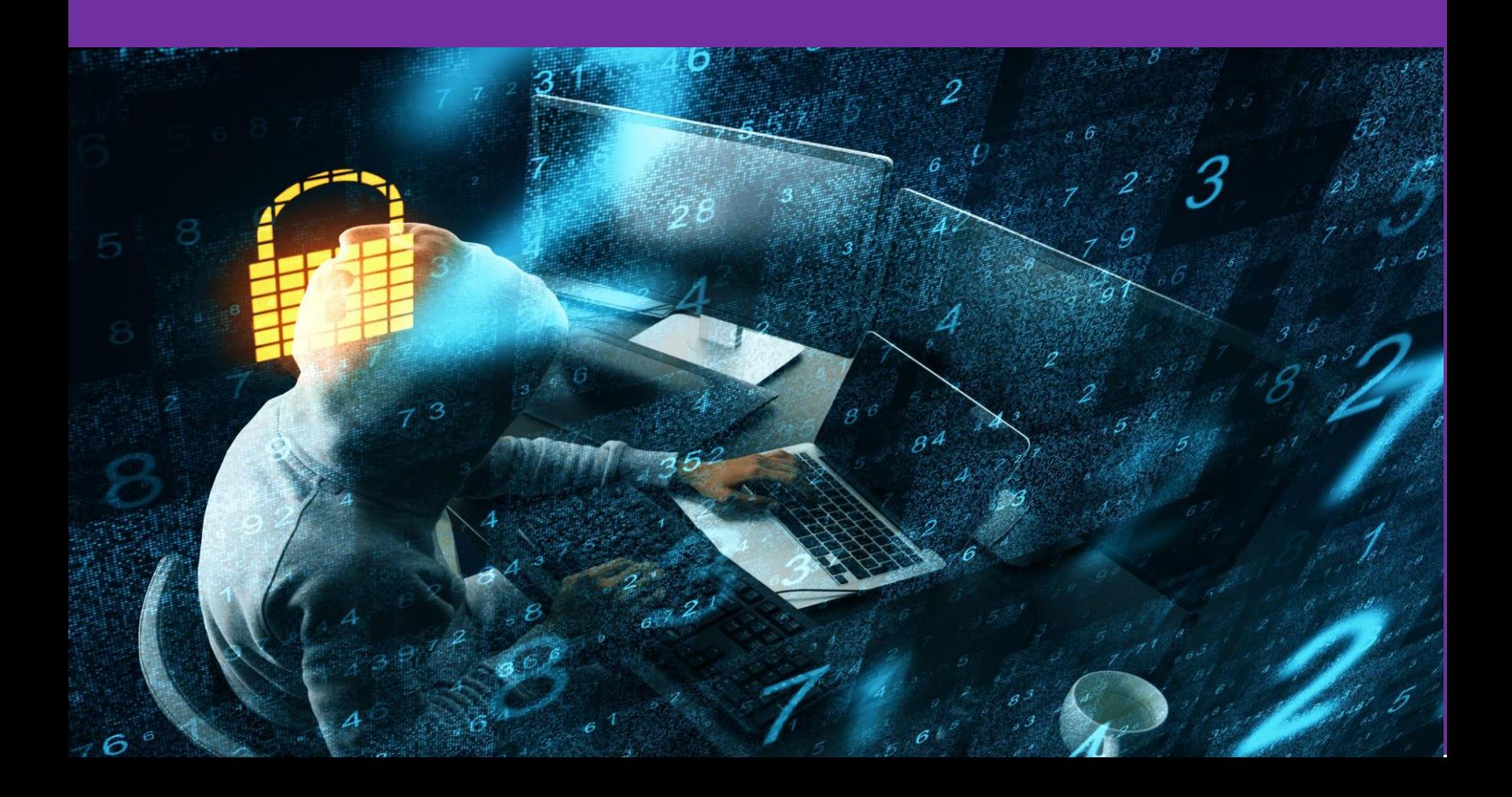

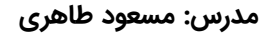

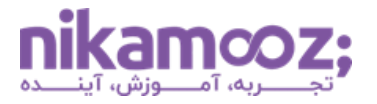

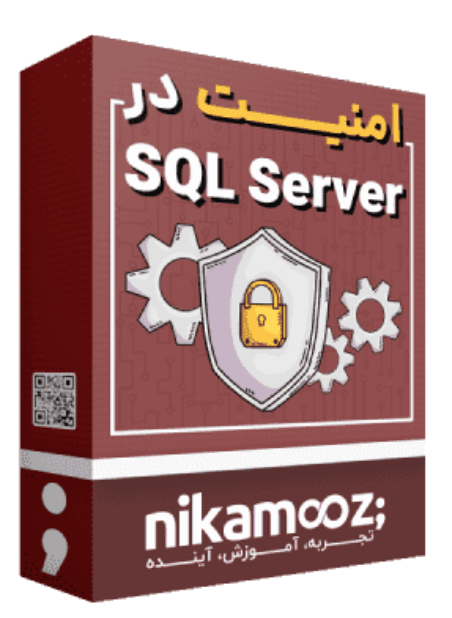

**عنــوان دوره: دوره آموزش امنیت در 2022 Server SQL موضوع:** امنیت در 2022 Server SQL **مخـــاطبین:** عالقه مندان به مباحث امنیت در Server SQL **طــول دوره: ۱۵ الی ۲۰ ساعت نحــوه ارائه: به صورت غیرحضوری مــــدرس:** مسعود طاهری **پشتیبانی**: گروه تلگرامی پشتیبانی **نوع ارائه**: انتشار جلسات به صورت هفتگی **دارای گواهی دیجیتال شرکت در دوره دسترسی از طریق پلیر اختصاصی اسپات پلیر [روش مشاهده دورههای آموزشی محافظت شده](https://nikamooz.com/nikamooz-courses-guide/)** 

### **مدرس این دوره کیست؟**

#### **مسعود طاهری، مدرس و مشاور ارشد BI & Server SQL**

مسعود طاهری مدرس و مشاور ارشد BI & Server SQL ، مدیر فنی پروژههای هوش تجاری (بیمه سامان، اوقاف، جین وست، هلدینگ ماهان و…) ، مدرس دورههـــای SQL Server و هوشتجاری در شرکت نیکآموز و نویسنده کتاب PolyBase در Server SQL

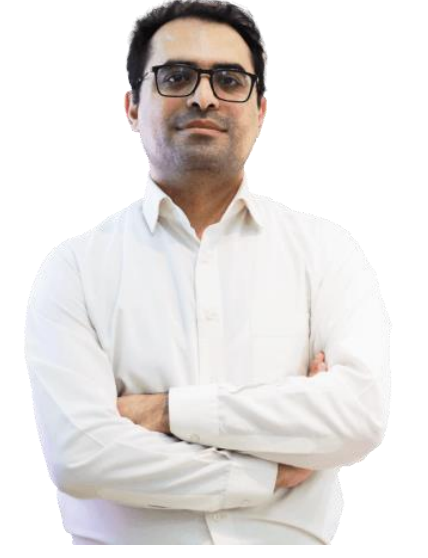

**دوره آموزشی امنیت در Server SQL از نیمه دوم اردیبهشت ماه شروع میشود** و جلسات به صورت هفتگی در استودیو اختصاصی نیکآموز ضبط و منتشر میگردد.

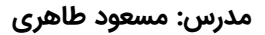

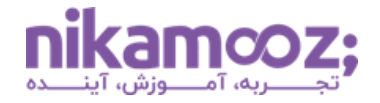

#### **مدلهای ثبتنام ای ن دوره:**

بنا به نیاز و درخواست دانشجویان، دو نوع ثبتنام برای این دوره در نظر گرفتهایم که هر کدام شامل موارد به خصوصی میشوند.

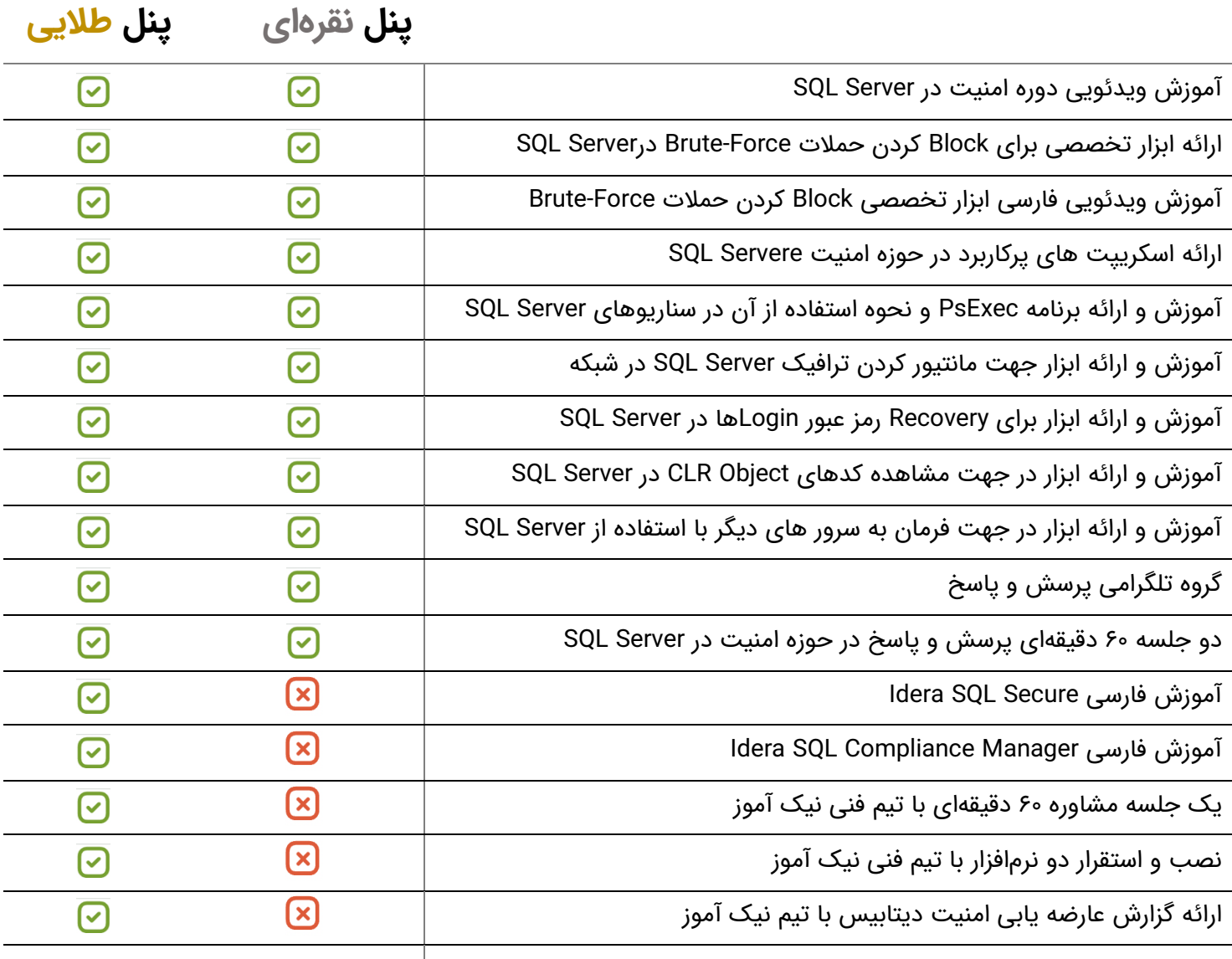

#### **کسب اطالعات برای پیش ثبت نام و ارتباط با تیم مشاوران نیک آموز:**

**[دریافت مشاوره رایگان](https://nikamooz.com/online-security-training-course-in-sql-server/)** 

### **بخش اول: تعاریف و مفاهیم اولیه**

- بررسی اهداف پیاده سازی امنیت
- معرفی مفهوم Authentication
	- معرفی مفهوم Authorization
- معرفی اولیه Authentication Windows
- SQL Server Authentication اولیه معرفی•
	- معرفی اولیه مفهوم Login
		- معرفی اولیه مفهوم User
	- معرفی اولیه مفهوم Service Windows
- معرفی اولیه برنامه Services ویندوز و نحوه کارکردن با آن
- SQL Serer Configuration Manager برنامه معرفی•
	- Windows Event Viewer برنامه معرفی•
		- معرفی برنامه MMC و نحوه کار با آن
	- معرفی برنامه Manger Service Windows و نحوه کار با آن
- بررسی نحوه تعریف و مدیریت کاربران در سیستم عامل ویندوز
	- بررسی نحوه اجرای برنامه ها در ویندوز با دسترسی کاربران مختلف
- آشنایی با برنامه Policy Group در سیستم عامل ویندوز
	- معرفی اولیه Shell Power و نحوه کار با آن
	- معرفی اولیه Prompt Command و نحوه کار با آن
- بررسی نحوه Impersonate کردن Prompt Command
	- معرفی مفهوم Instance در Server SQL
	- SQL Server در Default Instance مفهوم بررسی•
	- SQL Server در Named Instance مفهوم بررسی•
	- آشنایی با مفهوم Procedure Stored های سیستمی
- آشنایی با مفهوم View Management Dynamic های سیستمی
	- آشنایی با مفهوم Function های سیستمی

برنامه Manager Configuration Server SQL که به همراه Server SQL نصب می گردد، یکی از برنامه های قدرتمند مدیریت سرویس های Server SQL است. برخی از نکات مربوط به حوزه امنیت و همچنین حوزه Performance در Server SQL توسط این برنامه باید تنظیم گردد. همیشه در طی پروژه ها و آموزش هایی که انجام می دهیم، به کار کردن اصولی با این برنامه تأکید ویژهای داشتم.

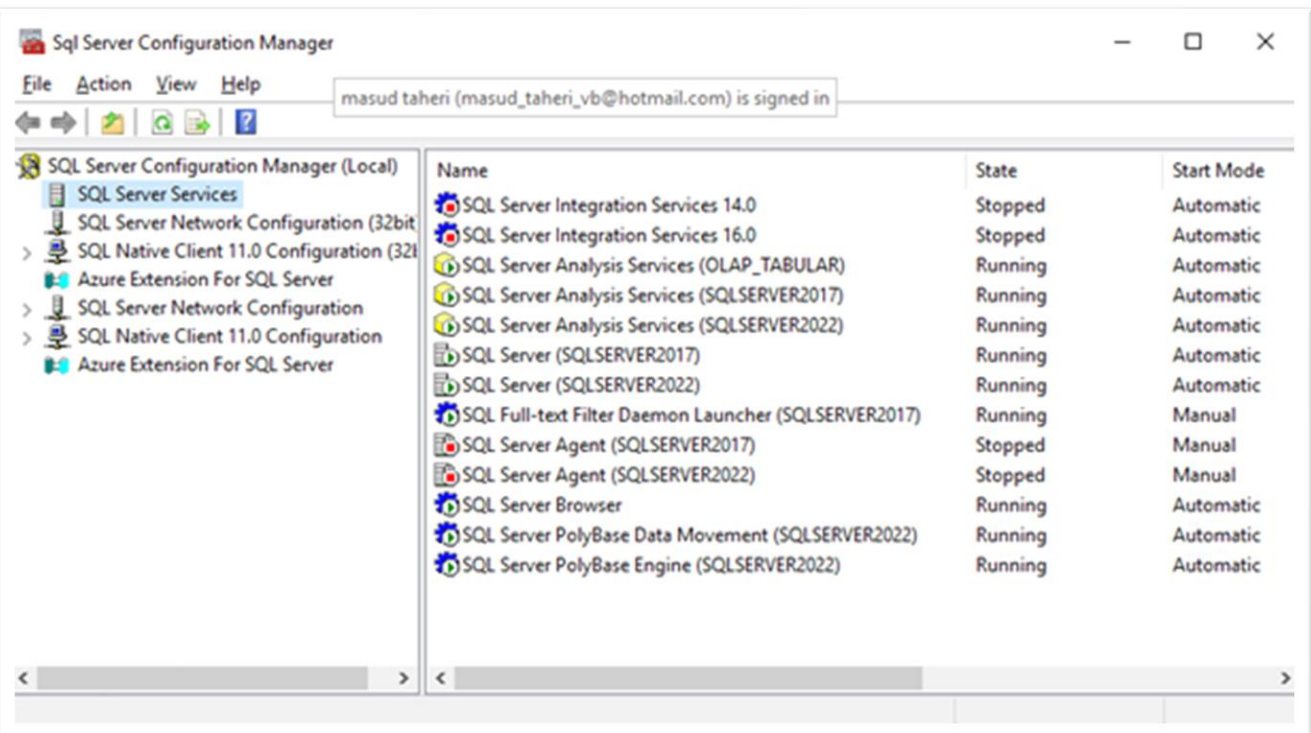

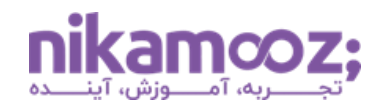

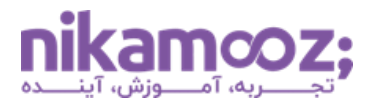

### **بخش دوم: نصب یک نسخه از Server SQL بهصورت َامن**

- معرفی نسخه های Server SQL
- بررسی نحوه نصب Server SQL امن برروی یک سرور
	- بررسی نحوه نصب سرویس SSIS
	- بررسی نحوه نصب سرویس SSAS
- بررسی بخش های مختلف Server SQL هنگام نصب
- بررسی تنظیمات Account های راه انداز سرویس هنگام نصب
	- نکات مهم درخصوص تغییر نام سرور مربوط به Server SQL
- بررسی Mode Authentication و تنظیمات مربوط به آن هنگام نصب

برای نصب امن یک نسخه از SQL Server باید یکسری نکات را رعایت کرد. ما در طی این دوره، نکات کاربردی و مهمی درخصوص نصب SQL Server بهصورت امن را به شما آموزش خواهیم دا

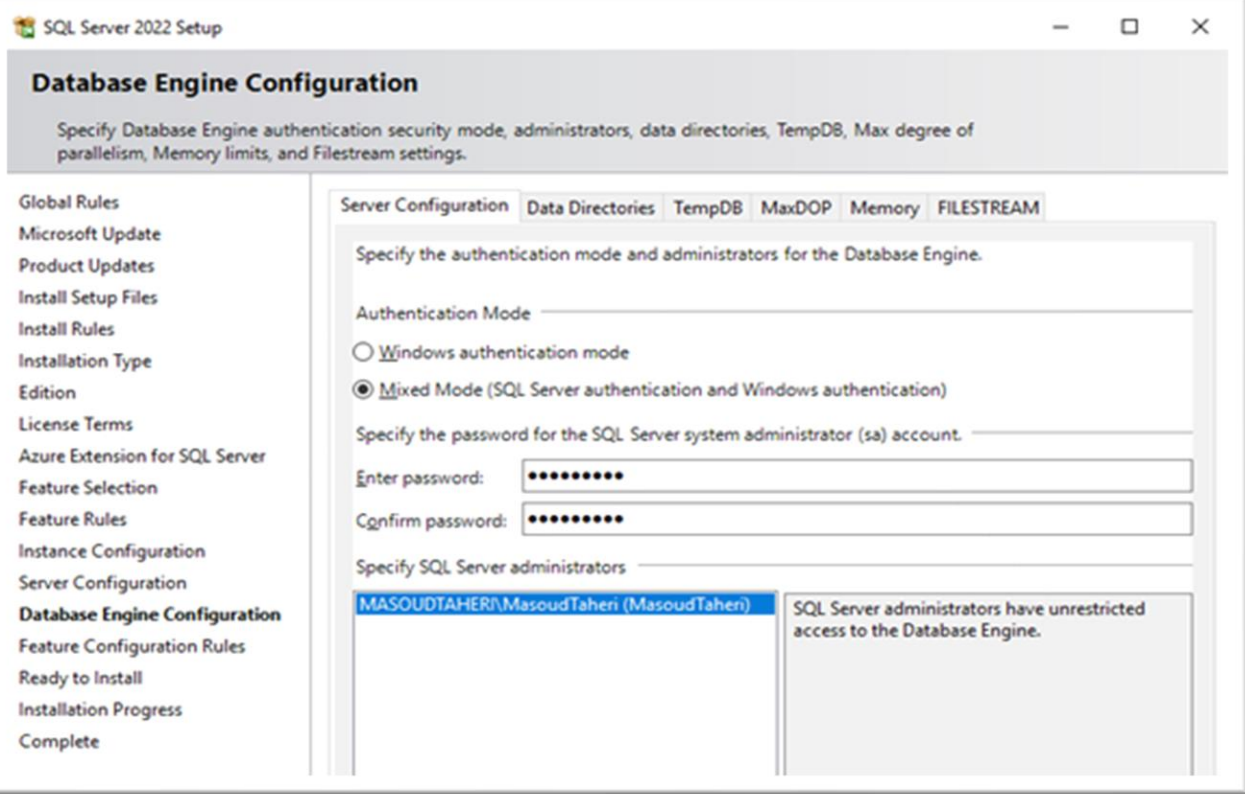

#### **بخش سوم: بررسی بانکهای اطالعاتی سیستمی**

- بررسی کاربرد بانک های اطالعاتی سیستمی
	- بررسی بانک اطالعاتی سیستمی master
		- بررسی بانک اطالعاتی سیستمی msdb
- بررسی بانک اطالعاتی سیستمی tempdb
	- بررسی بانک اطالعاتی سیستمی model
- بررسی بانک اطالعاتی سیستمی resourcedb

یکی از بانک های اطالعاتی مهم و کاربردی که مهم ترین تنظیمات امنیتی SQL Server برروی آن ذخیره می گردد، بانک اطلاعاتی master است. در طی این دوره، با جداول مهم این بانک اطالعاتی آشنا شده و نقش آن در امنیت Server SQL را بررسی خواهیم کرد.

#### **Object Explorer** Connect • <del>† ' +</del> = ⊤ C → E **B** MASOUDTAHERI\SQLSERVER2022 Databases □ System Databases  $\mathbf{F} \in \mathbb{R}$  master  $\Box$  model  $\Box$  msdb **⊞** tempdb

### **بخش چهارم: بررسی اولیه سرویسهای Server SQL و امنسازی آنها**

- بررسی سرویس اصلی Server SQL
	- بررسی سرویس Agent
		- بررسی سرویس SSIS
	- بررسی سرویس SSAS
- Full Text Search سرویس بررسی•
	- بررسی سرویس PolyBase
- SQL Server Browser سرویس بررسی•
- بررسی سرویس CEIP در Server SQL و نکات امنیتی مربوط به آن
- بررسی فعال و غیرفعال سازی سرویس های وابسته به Server SQL
- بررسی تأ ثیر فعال و یا غیرفعالبودن سرویس های Server SQL در امنیت آن
	- بررسی نحوه تنظیم Account های راه انداز برای سرویس های Server SQL
- بررسی نحوه راه اندازی سرویس های Server SQL با استفاده از System Local
- بررسی نحوه راه اندازی سرویس های Server SQL با استفاده از Service Local
- بررسی نحوه راه اندازی سرویس های Server SQL با استفاده از Service Network
- بررسی نحوه راهاندازی سرویس های SQL Server با استفاده از Virtual Account
- معرفی MSA Account ها و نحوه راهاندازی سرویس های SQL Server با استفاده از آن
	- معرفی GMSA و نحوه راه اندازی سرویس های Server SQL با استفاده از آن
- بررسی تعریف Custom Account و نحوه راهاندازی سرویس های SQL Server با استفاده از آن
	- بررسی Permission های لازم برای راهاندازی Custom Account
- نحوه اعمال دسترسی برای ذخیره نسخه پشتیبان Server SQL تحت شبکه به صورت Domain
- نحوه اعمال دسترسی برای ذخیره نسخه پشتیبان Server SQL تحت شبکه به صورت Workgroup
	- معرفی اولیه دستور Net و نحوه مدیریت سرویس های Server SQL با استفاده از آن

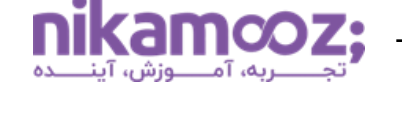

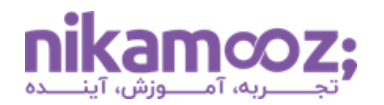

برای راهاندازی سرویس های SQL Server نیاز به اکانت راهانداز (Log on) است. تنظیمات مربوط به این بخش، بهشدت مهم است. متأسفانه در حال حاضر، برخی از ادمینها، سرویس SQL Server را با Local System استارت میزنند و اصلاً به فکر امنیت سرورهای خود نیستند. ما در نیک آموز موارد مربوط به این حوزه را بهخوبی بررسی خواهیم کرد.

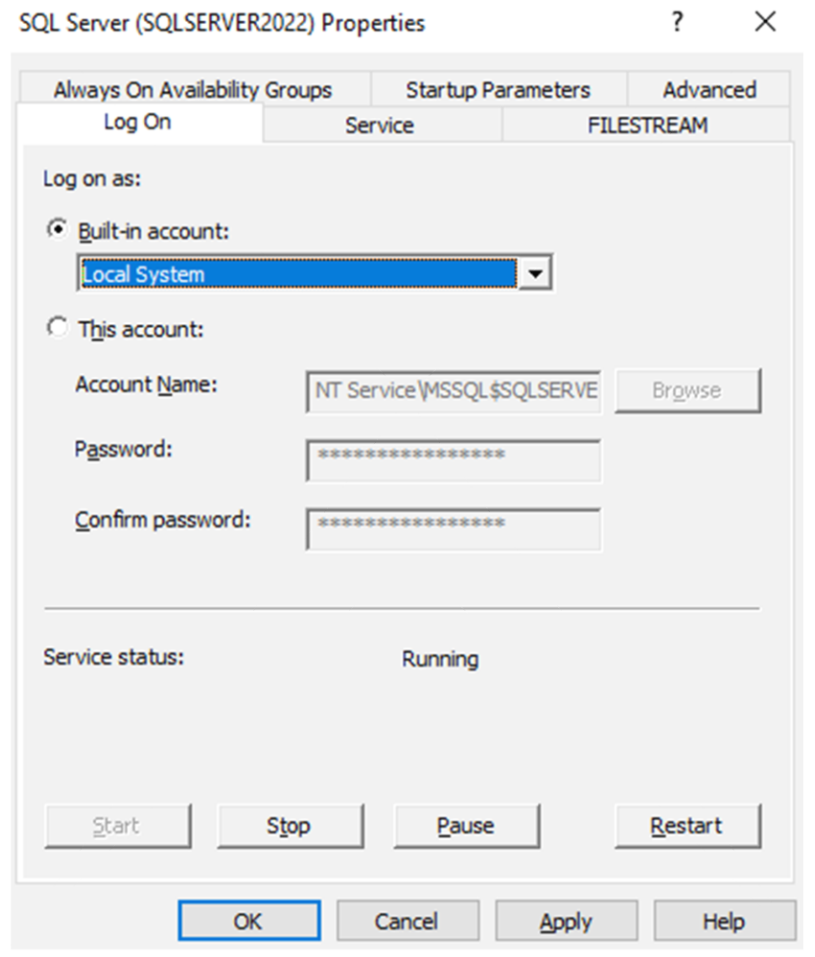

### **بخش پنجم: بررسی Session ها در Server SQL**

- بررسی مفهوم Session در Server SQL
- آشنایی با Procedure های سیستمی جهت کار با Session ها
	- آشنایی با Function های سیستمی جهت کار با Session ها
		- آشنایی با DMV های سیستمی جهت کار با Session ها
			- بررسی Info Context و تنظیمات آن در Server SQL
- بررسی نحوه مشاهده هرکدام از دستورات اجراشده توسط Session ها
	- بررسی نحوه مانیتور کردن Session ها در Server SQL
	- بررسی روش های ارسال مشخصات User Business به Server SQL
		- بررسی Kill کردن Session ها و نکات مربوط به آن

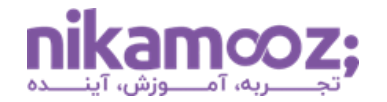

ما در Server SQL می توانیم لیست Session هایی که به آن متصل شده و درحال اجرای دستورات هستند را بهدست آوریم و دستورات آنها را مشاهده کنیم. این موضوع باعث میشود که ما بتوانیم راحتتر سرور خود را از لحاظ امنیتی مانیتور کنیم. برای این منظور، می توان از DMV های کاربردی سیستمی استفاده کرد.

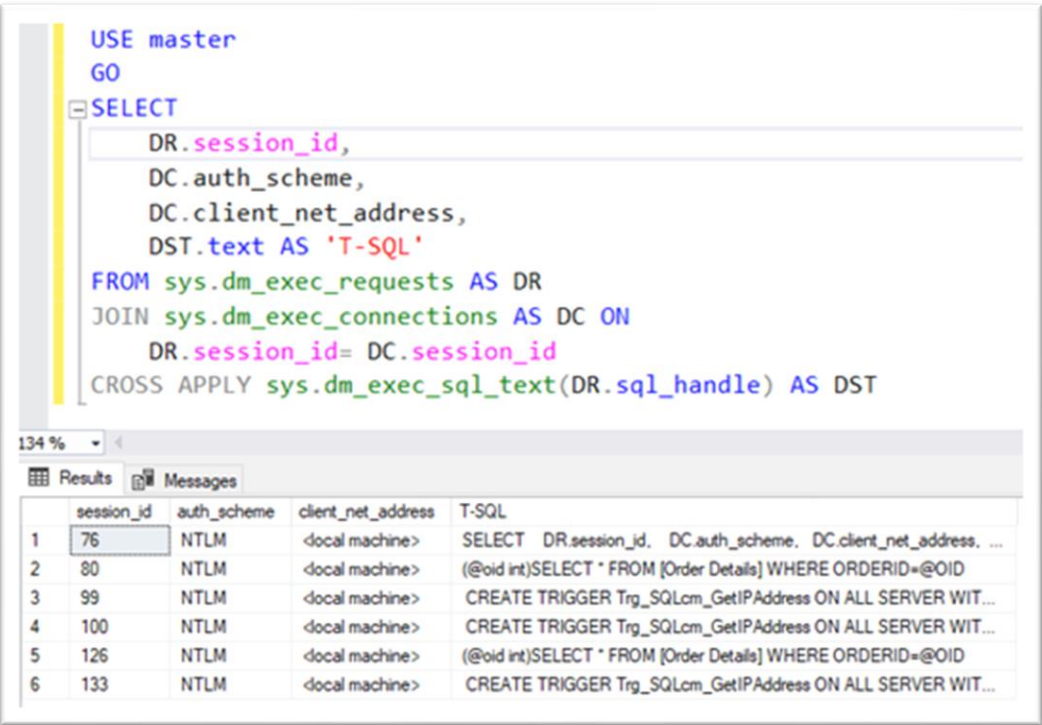

### **بخش ششم: بررسی بخش تنظیمات پیشرفته Server SQL )کار با پروسیجر Configure\_SP )**

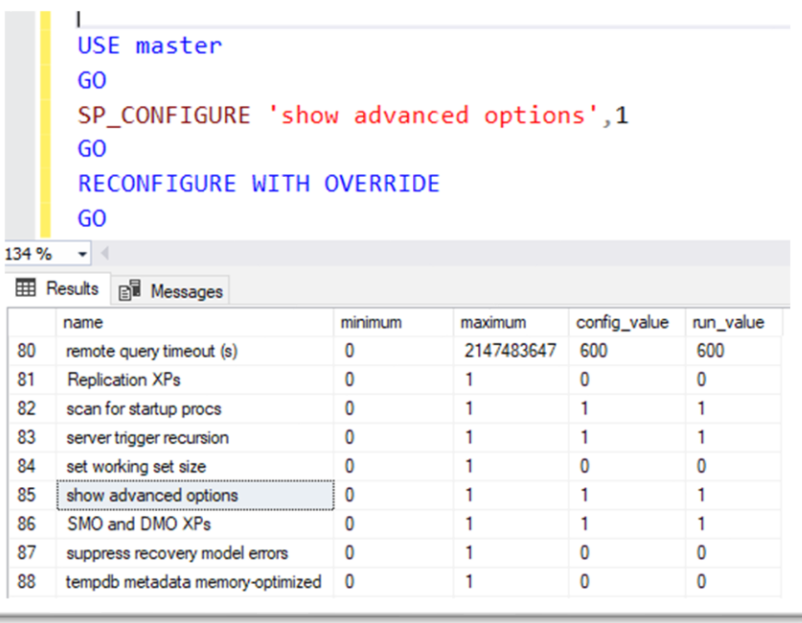

- بررسیییی بخیییم تنپیمیییات پیشیییرفته SQL Server
- بررسیییی نحیییوه اسیییتفاده از پروسیییی ر SP\_Configure سیستمی
- بررسییی نحیییوه فعییال و غیرفعالسیییازی تنظیمات پیشرفته
- بررسیییی تنظیمیییات مفیییید امنیتیییی در بخش تنظیمات پیشرفته

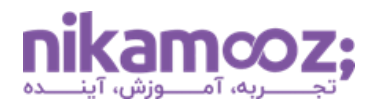

یکی از بخش های جذاب Server SQL ، کار کردن با قسمت تنظیمات مربوط به آن است. برای کار با تنظیمات پیشرفته در SQL Server میتوان از پروسیجر سیستمی sp\_configure استفاده کرد. ما در طی این دوره، نحوه کار با این پروسیجر و تنظیمهای مهم امنیتی SQL Server را به شما آموزش خواهیم داد.

#### **بخش هفتم: بررسی String Connection و تنظیمات امنیتی مربوط به آن**

- بررسی مفهوم String Connection
- بررسی اجزاء مهم String Connection
- بررسی تکنیک های امن کردن String Connection
- بررسی ارسال داده اضافی به همراه Connection String به SQL Server
	- بررسی امنکردن String Connection در دات نت

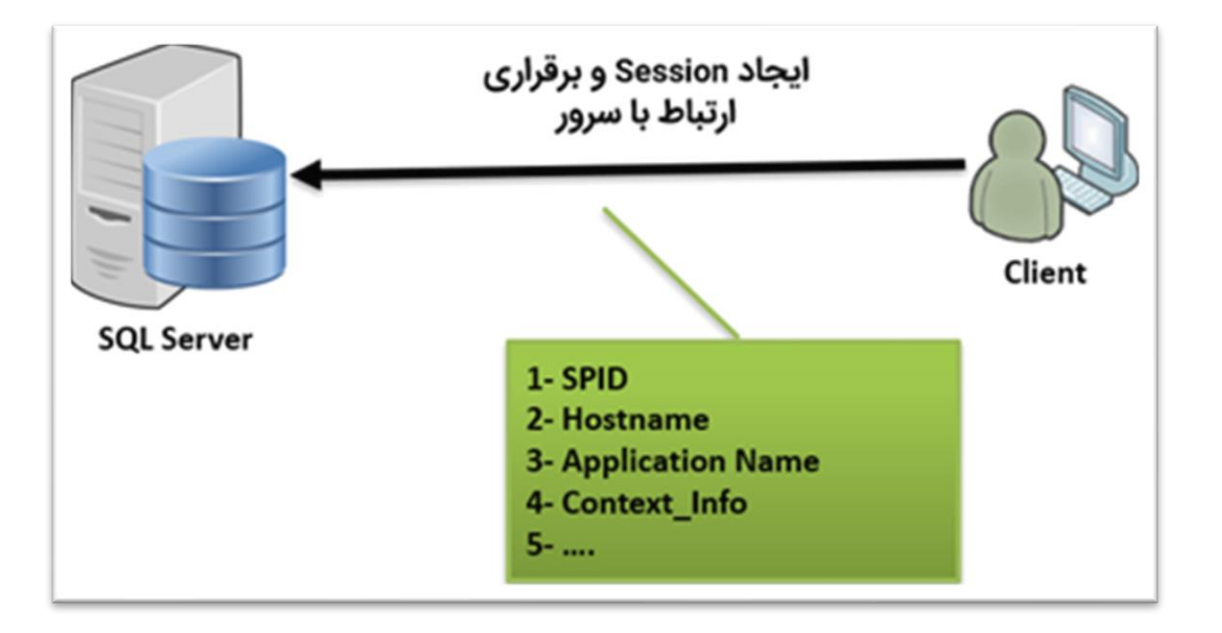

چند سال پیش یکی از شرکتهایی که با آنها پروژه داشتیم، دنبال روشی برای ارسال Business User بههمراه Connection String به بانک اطلاعاتی بود. روشی که خود آنها استفاده کرده بودند، استفاده از پارامتر Application Name بود. اما این موضوع باعث بهوجود آمدن مشکلاتی مانند Connection Pooling و... شده بود. برای رفع مشکالت مربوط به این موضوع، ما استفاده از Info Context را به آنها پیشنهاد دادیم. استفاده از Info Context در سناریوهایی که امنیت برای آن ها مهم بوده، کاربردی است.

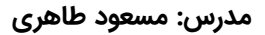

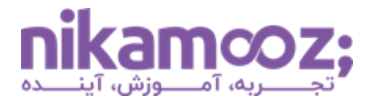

### **بخش هشتم: بررسی تنظیمات پیشرفته Server SQL جهت اتصال**

DAC Connection بررسی•

ازطریق یک کالینت به Server SQL متصل شد . خیلی از کاربران در چنین مواقعی، ماشین مجازی مربوط به سرور را Reset می کنند. اما یک راهکار دیگر برای اتصال به SQL Server و انجام کارهای مدیریتی وجود دارد و آن استفاده از Administrator Dedicate Connection است که به اختصار به آن DAC می گویند. من از این ویژگی در سرورهایی که احتمال می دهم به علت حجم درخواست ها ممکن است Busy

شوند، استفاده میکنم.

- بررسی نحوه استفاده از Connection DAC در Server SQL
	- بررسی نحوه Mode Single کردن سرویس Server SQL
	- بررسی سوئیچ های کاربردی سرویس اصلی Server SQL
- بررسی نحوه اتصال به Server SQL بدون داشتتن Name Login و Password

در برخی سرور Server SQL به طور وحشتناکی Busy است که امکان پاسخ دهی به کاربران و همچنین اتصال به آن، به سختی فراهم است. در این حالت، حتی به راحتی نمی توان به سرور Remote زد و یا با استفاده از SSMS

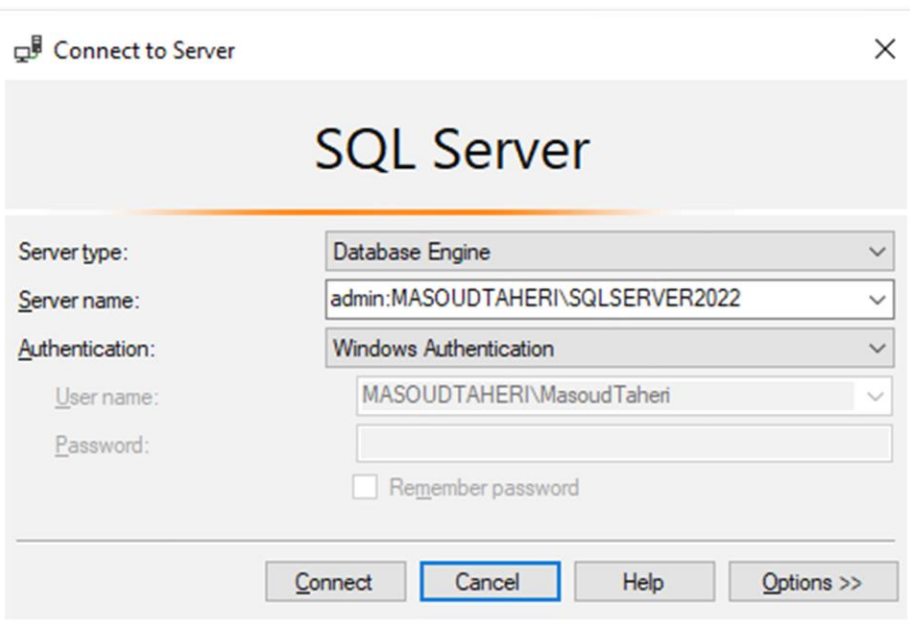

### **بخش نهم: بررسی نحوه امنکردن الیه انتقال داده**

- آشنایی با مفهوم Port TCP و اعمال تنظیمات مربوط به آن
	- بررسی Port TCP های الزم برای کار با Server SQL
- بررسی نحوه پیداکردن Instance های نصب شده در Server SQL
	- بررسی Firewall و نحوه تنظیم آن برای Server SQL
	- بررسی TLS و ان ام تنظیمات مربوط به آن در Server SQL
- بررسی تنظیمات مربوط به Protection Extended در Server SQL

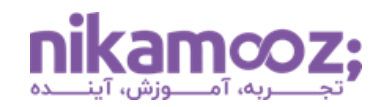

به طور خیلی ساده، TLS یک پروتکل برای رمزکردن دادهها در بستر ارتباطی است. به وسیله این پروتکل، زمانی که کالینت به Server SQL متصل می شود، داده هایی که در بستر شبکه ارسال می شوند با استفاده از این پروتکل رمز می شوند. چند وقت پیش تیم ما یک تجربه جالب برای استفاده از این موضوع برروی سرور یک Application ویندوزی قدیمی داشت که برای امنسازی دادههایی که در سطح شبکه (اینترنت داخلی) درحال استفاده بود، از آن استفاده کردیم.

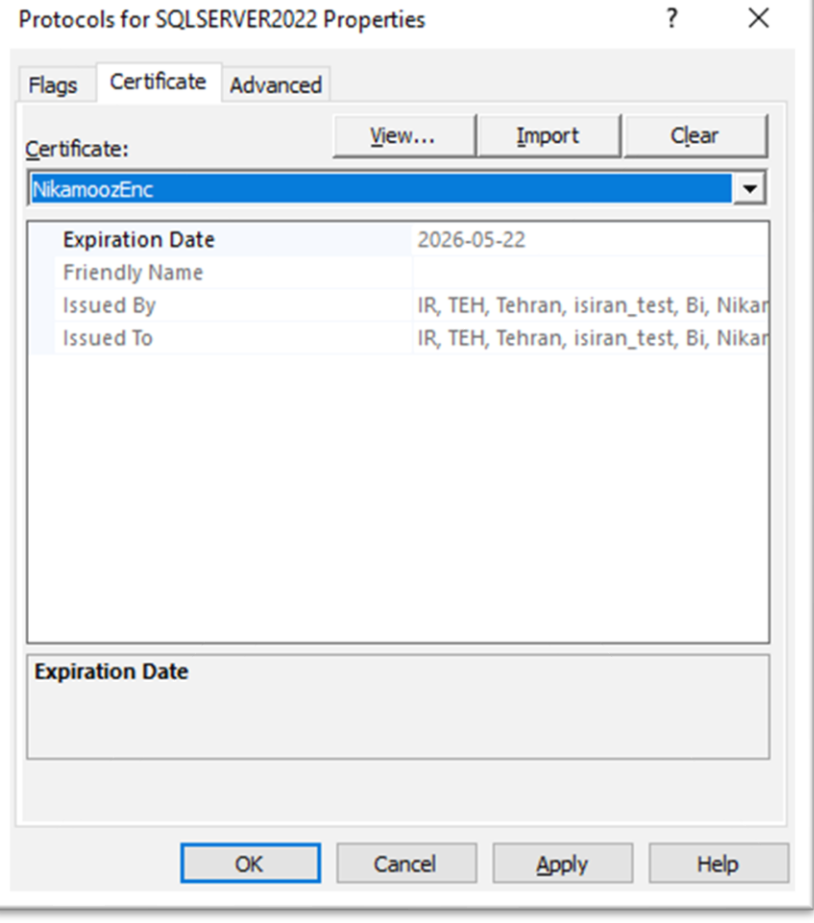

### **بخش دهم: بررسی Filestream**

- بررسی نحوه فعال سازی Filestream
- ایجاد بانکهای اطلاعاتی Filestream
- بررسی امنیت Server SQL هنگام کار با Filestream
	- بررسی Filetable و نکات امنیتی مربوط به آن
- بررسی Encrypt کردن فایل های ذخیره شده با تکنولوژی های Filestream

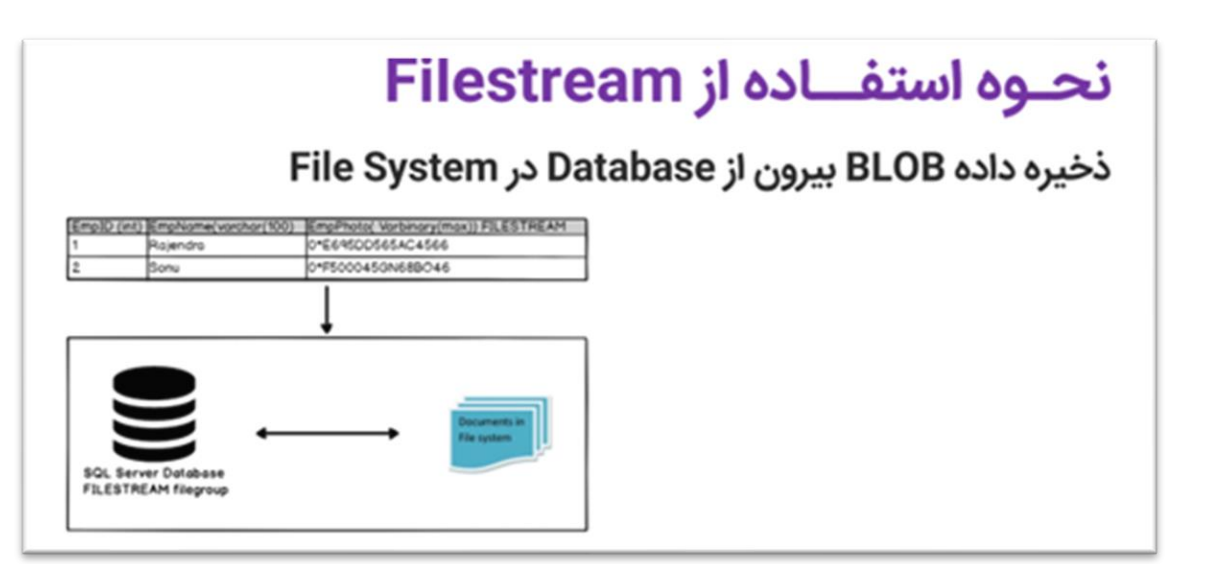

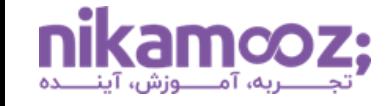

تکنولوژی Filestream در Server SQL جهت مدیریت ذخیره و بازیابی BLOB است. اگر شما می خواهید تصویر، فایل Word، فایل PDF و... را در Server SQL ذخیره کنید ، ویژگی Filestream و تکنولوژی های وابسته به آن می تواند برای شما مناسب باشد. زمانی که از Filestream استفاده می کنید ، باید حواستان به امنیت فایل های ذخیرهشده بهوسیله این تکنولوژی باشد. ما در طی این دوره، نکات کاربردی درخصوص امنیت این تکنولوژی به شما ارائه خواهیم کرد.

### **بخش یازدهم: امنسازی فایلهای بانک اطالعاتی در سطح سیستم عامل**

- بررسی امنیت File Data ها
- بررسی امنیت File Log ها
	- بررسی Permission های NTFS برای کار با فایل های Server SQL
	- بررسی تأثیر اسن
	- بررسی Bitlocker در سیستم عامل ویندوز
	- بررسی تأثیر است

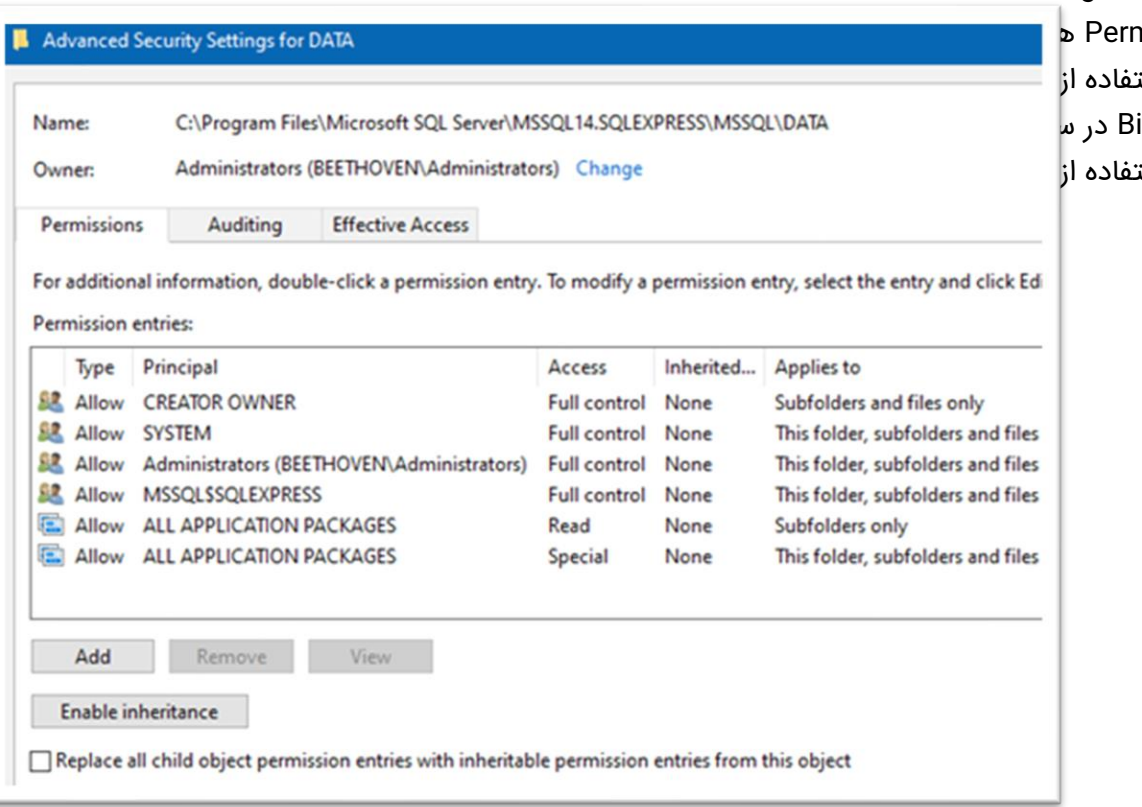

هر بانک اطلاعاتی، از حداقل دو فایل تشکیل شده است. یکی از این فایلها Data File و دیگری Log File است که ما در سطح سیستم عامل، با انجام تنظیمات مناسبی میتوانیم امنیت فایلهای مربوط به SQL Server را بهصورت مناسب تأمین نماییم. در طی این دوره، شما با تکنیکهای کاربردی در این خصوص آشنا خواهید شد.

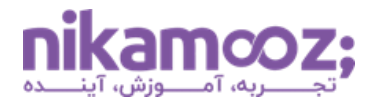

### **بخش دوازدهم: بررسی مفاهیم اولیه Security در Server SQL**

- بررسی مفهوم Principal
- بررسی سپوح Principle در سپح ویندوز و Server SQL و Database
	- بررسی مفهوم Securable
	- بررسی مفهوم Permission
	- بررسی ساختار امنیتی Server SQL
	- Instance Level Security مفهوم بررسی•
	- Database Level Security مفهوم بررسی•
	- بررسی سلسله مراتب امنیت و دسترسی در Server SQL
		- بررسی تفاوت های Login و User

چند نکته و اصل کاربردی در حوزه امنیت SQL Server وجود دارد که شما باید به عنوان کسی که در این حوزه کار می کند ، آن ها را بدانید . یادگیری این مفهوم با استفاده از سلسله مراتب امنیت و دسترسی در Server SQL امکان پذیر است. ما در طی این دوره، مباحث مربوط به این حوزه را به خوبی به شما یاد خواهیم داد.

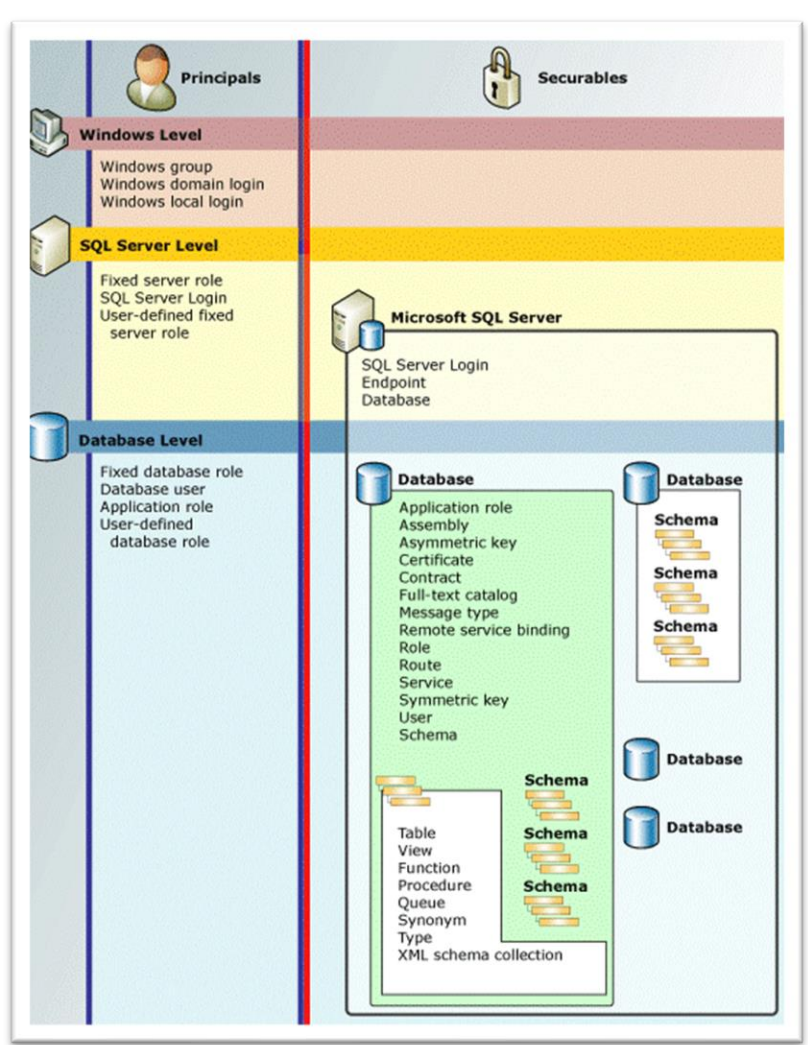

#### **بخش سیزدهم: بررسی Login**

- بررسی نحوه تعریف Login
- بررسی انواع Login ها در Server SQL
- بررسی نحوه تنظیم Policy Password برای Server SQL
	- بررسی نحوه اعطای مجوز به Login ها
	- بررسی نحوه گرفتن مجوز از Login ها
	- Deny ،Revoke ،Grant دستورات بررسی•
- بررسی نحوه تخصیص دسترسی های مختلف به Login ها
- بررسی سناریوهای کاربردی درخصوص تخصیص دسترسی به Login ها
	- بررسی نحوه Impersonate کردن به دسترسی یک Login
- بررسی Map شدن بین الگین ها و User ها پس از Restore بانک اطالعاتی
	- بررسی نحوه انتقال الگین های یک سرور به یک سرور دیگر
		- بررسی مفهوم SID و نکات مربوط به آن
- بررسی مفهوم Attack Force-Brute و ارائه راه حل برای آن در Server SQL
	- بررسی دالیل غیرفعال کردن الگین SA در Server SQL
	- بررسی مباحث مربوط به Security Database Cross
	- بررسی توابع، DMF، DMV و SP های مربوط به این حوزه
- بررسی ا عمال تنظیمات مناسب برای Owner بانک های اطالعاتی و سایر اشیاء
	- بررسی Permission Server های جدید در نسخه جدید Server SQL

اولین گام جهت اتصال به SQL Server ، داشتن یک لاگین معتبر است. زمانی که شما Login تعریف میکنید،

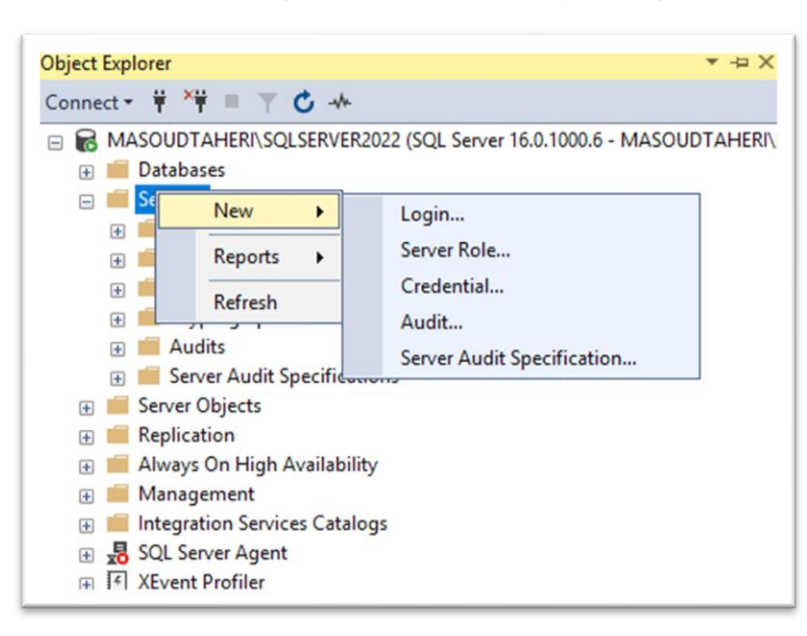

درگیر مباحث مانند Policy Password، Server Role و... هستید. یکی از اشتباهاتی که اکثر کاربران در این حوزه انجام می دهند ، این است که یک Login تعریف و نقش آن را به عنوان Admin Sys درنظر گرفته و در اختیار سایر کاربران قرار می دهند. توصیه ما به شما این است که به هیچ عنوان به هر الگینی نقش Admin Sys در SQL Server ارائه ندهید ؛ مخصوصًا الگین مربوط به Application ها. اگر شما برای یک Application الگینی با نقش Admin Sys ایجاد کنید، نفوذ به SQL Server خود را راحتتر کرده اید.

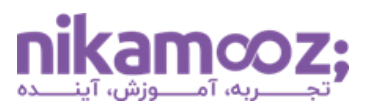

### **بخش چهاردهم: بررسی Role Server**

- معرفی مفهوم Role و انواع آن
	- Server Role بررسی•
- بررسی انواع Role Server ها در Server SQL
- بررسی نحوه ای اد Role Server ها سفارشی در Server SQL
	- بررسی DMV های مربوط به Role Server ها
- بررسی Role Server های جدید در نسخه جدید Server SQL
	- بررسی DMV های مربوط به Role Server ها

در Server SQL نقش های ازپیش تعریف شده برای Login ها وجود دارد که دارای دسترسی هایی در حوزه های مختلف هستند. استفاده از این نقش ها می تواند باعث مدیریت اصولی و بهبود فرآیند دسترسی در سطح سرور شود. به همین منظور، کسانی که در حوزه امنیت SQL Server فعالیت میکنند، باید با انواع Server Role ها آشنایی داشته باشند تا بتوانند از عهده چالش های امنیتی Server SQL در سازمان های خود برآیند .

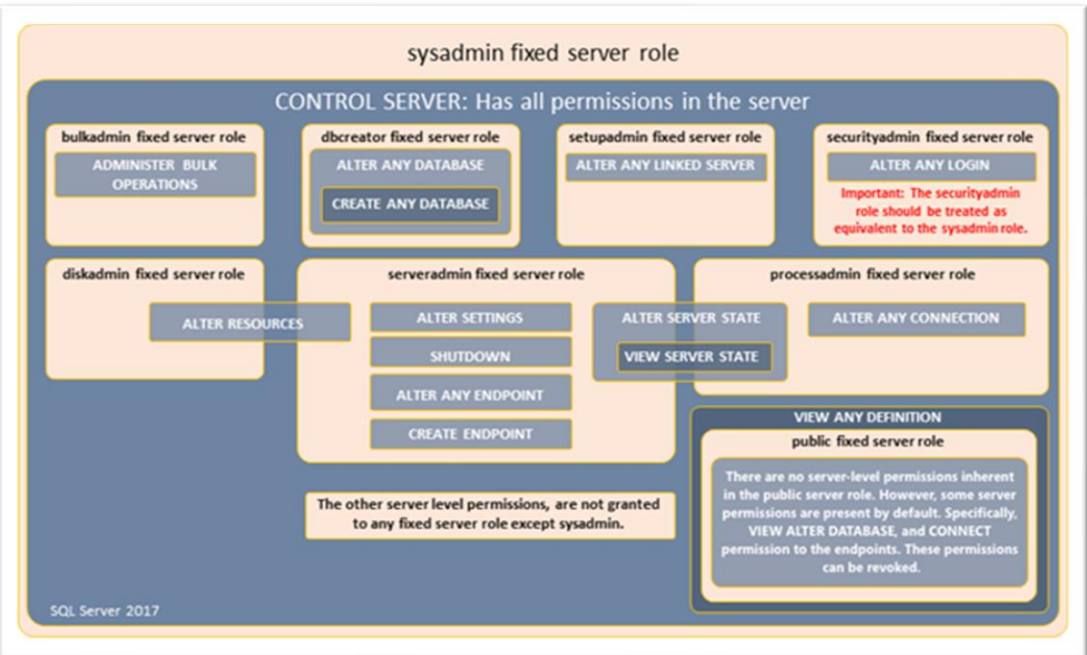

#### **بخش پانزدهم: بررسی User**

- بررسی نحوه اعطای مجوز به کاربران
- بررسی نحوه گرفتن مجوز از کاربران
- Deny ،Revoke ،Grant دستورات بررسی•
- بررسی سناریوهای کاربردی درخصوص تخصیص دسترسی به User ها
	- بررسی نحوه Impersonate کردن به دسترسی یک User
- بررسی Permission Database های جدید در نسخه جدید Server SQL

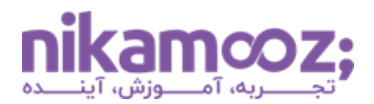

- Ownership Chains بررسی•
- بررسی نحوه تعریف کاربر با کمترین دسترسی برای کار با اشیاء بانک اطالعاتی
	- بررسی توابع ، DMF، DMV و SP های مربوط به این حوزه

اگر بخواهید اشیاء مربوط به یک بانک اطلاعاتی را محدود کرده و درگیر دسترسی و... نمائید، باید از User های موجود در Database کمک بگیرید. ما در SQL Server میتوانیم کارهای جالبی با استفاده از User ها انجام دهیم. برای مثال، می توانیم یک User داشته باشیم که صرفًا بتواند از دادههای موجود در یک ویو Select بگیرد. استفاده از این موضوع می تواند برای امنیت سرورهای شما مفید واقع شود.

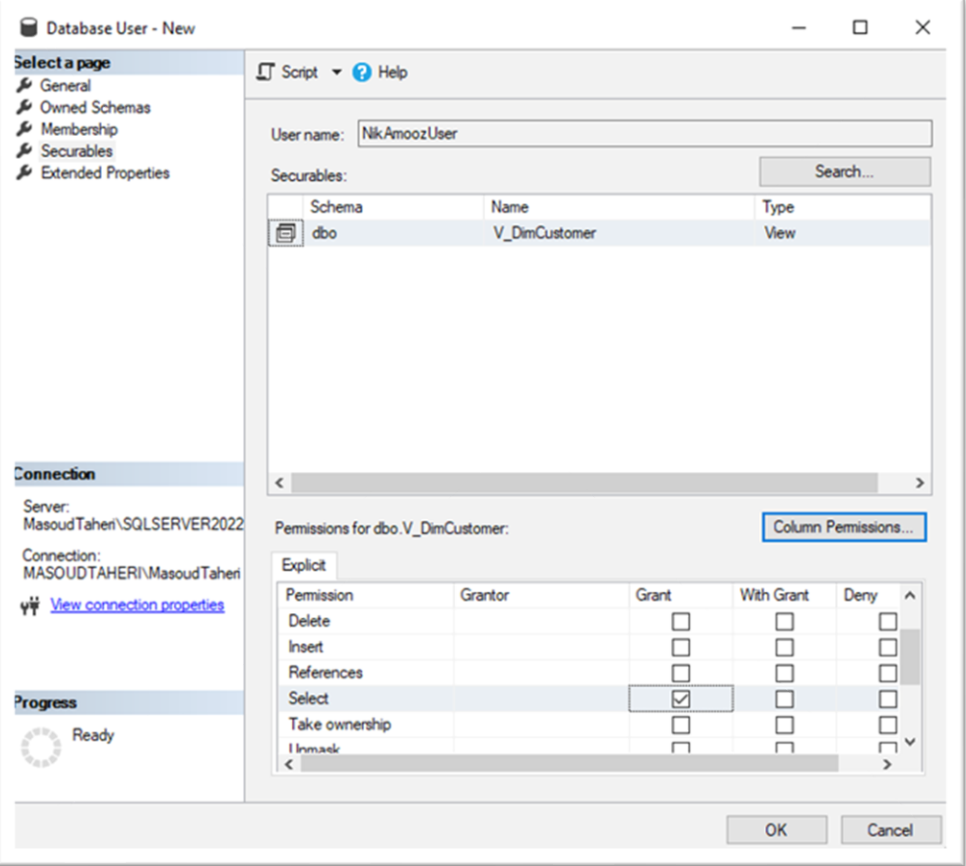

#### **بخش شانزدهم: بررسی Schema در Server SQL**

- بررسی مفهوم Schema
- بررسی نحوه ایجاد Schema
- بررسی نحوه قراردادن اشیاء )جدول، ویو و...( در Schema
- بررسی نحوه کنترل دسترسی و امنیت با استفاده از Schema
	- بررسی نحوه تغییر Schema
	- بررسی نحوه حذف کردن Schema

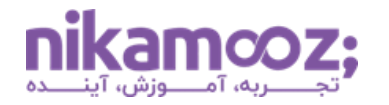

استفاده از Schema در Server SQL برای اولین بار در 2005 Server SQL به وجود آمد. با استفاده از این ویژگی، میتوانیم اشیاء موجود در بانک اطلاعاتی را گروهبندی کرده و امنیت مربوط به آنها را تأمین نمائیم. ما در طی این دوره به شما در این خصوص تکنیک های کاربردی را آموزش خواهیم داد.

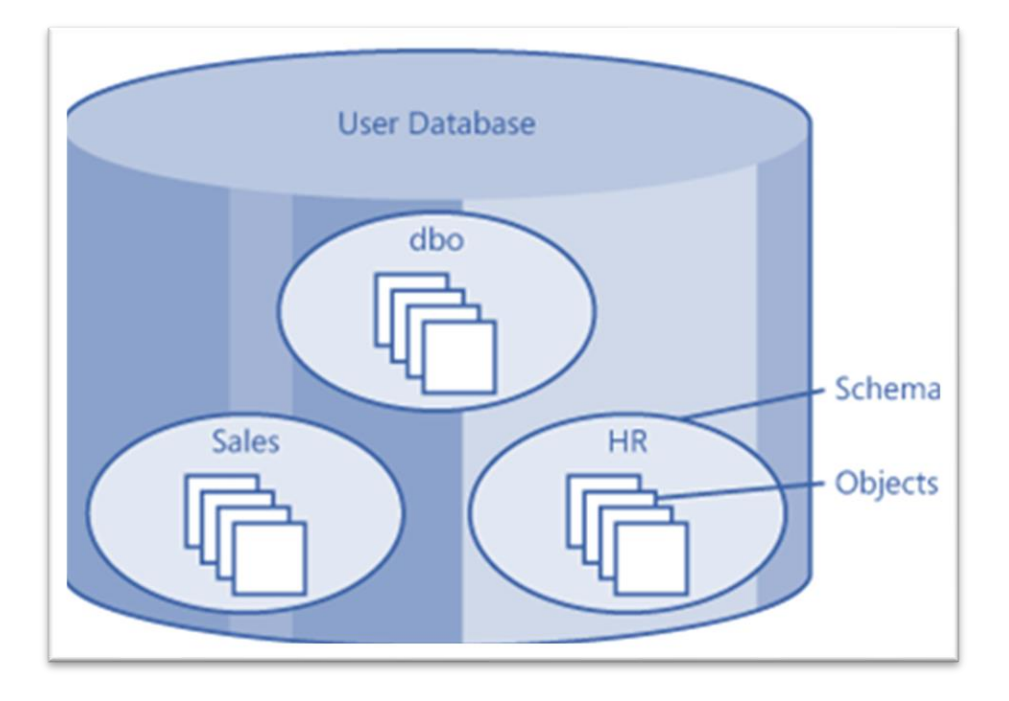

### **بخش هفدهم: بررسی Role Database**

- معرفی مفهوم Role و انواع آن
	- Database Role بررسی•
- بررسی انواع Role Database ها در Server SQL
- بررسی نحوه ایجاد Database Role ها سفارشی SQL Server در
	- اعمال دسترسی سفارشی به ازای Role های سفارشی
- بررسی DMV های مربوط به Role Database ها

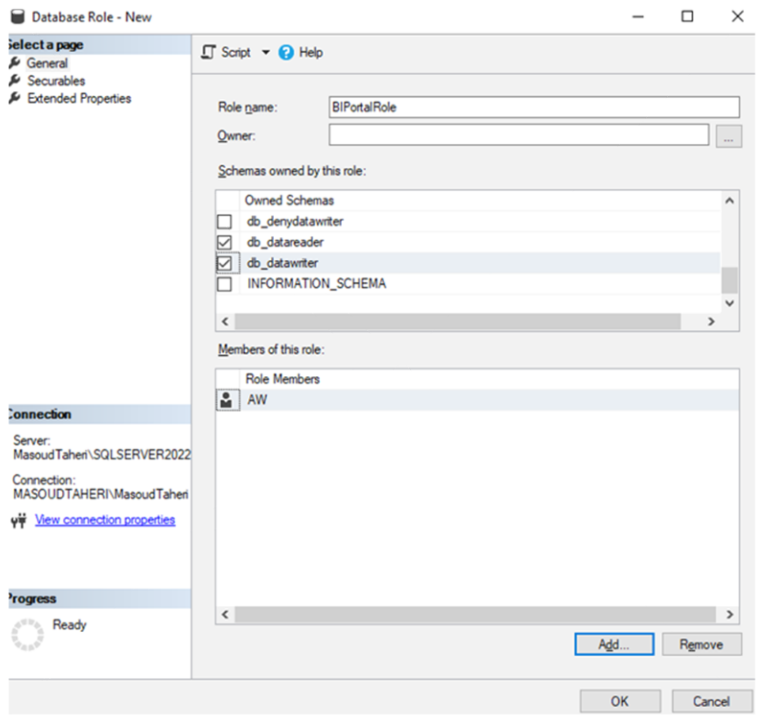

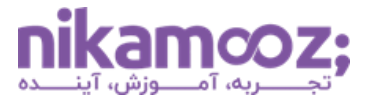

یکی از امکانات جالب Server SQL در سطح بانک اطالعاتی، Role Database ها هستند. شاید شنیده باشید که خیلی از دوستان برای دسترسی Application های خود به بانک اطالعاتی یک Login تعریف کرده و متناسب با آن، یک User تعریف کرده و نقش آن را owner\_db بانک اطالعاتی قرار می دهند. این موضوع می تواند از لحاظ امنیتی کمی خطرناک باشد؛ به دلیلی این لاگین Application شما دسترسی فراتر از بحث خواندن و نوشتن دادهها در جداول دارد. برای مثال، با استفاده از دسترسی owner\_db برنامه شما می تواند جداول، ایندکس ها و... را به راحتی حذف نماید . به همین منظور، پیشنهاد ما این است که شما Role Database های سفارشی ایجاد کرده و دسترسی به بانک اطالعاتی خود را با استفاده از این موضوع کنترل نمایید.

### **بخش هجدهم: بررسی Role Application**

- بررسی مفهوم Role Application ها
- بررسی نحوه ایجاد Application Role ها
	- بررسی کاربرد Role Application ها
- بررسی نحوه تخصیص دسترسی به Role Application ها
- بررسی نحوه کار با پروسی ر setapprole\_sp هنگام کار با Role Application ها
	- بررسی DMV های مربوط به Role Application ها

الگین Application کاربردی شما بنا به دالیلی در دسترس برخی از افراد است. انتظار شما این است که این الگین مخصوص Application باشد و کاربری نتواند با برنامه ای دیگر مثل SSMS و... به بانک اطالعاتی وصل شود. برای این منظور اگر بخواهید که دسترسی این الگین صرفًا به دیتابیس موردنظر شما با استفاده از Application خودتان

> باشد ، باید از Role Application ها استفاده نمایید . ما در طی این دوره، نحوه استفاده از این موضوع را به شما آموزش خواهیم داد.

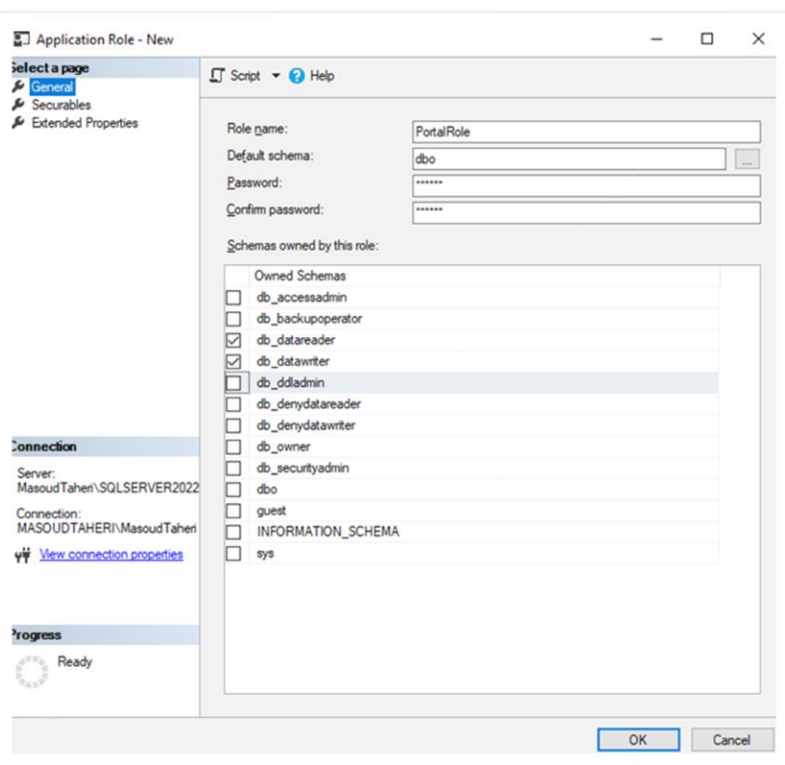

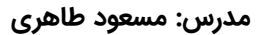

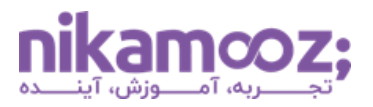

#### **بخش نوزدهم: بررسی Database Contained**

- Contained Database بررسی•
- بررسی تنظیمات مربوط به Authentication Database Contained
	- بررسی تنظیمات Type Containment در Database
		- بررسی نحوه ایجاد SQL User با Password
- بررسی نحوه اتصال به پایگاه داده ای که قابلیت Database Contained را پشتیبانی می کند
	- بررسی DMV و DMF های وابسته به مبحث Database Contained

شرکت ما یک نرم|فزار کاربردی ایجاد کرده که بانک اطلاعاتی آن SQL Server است و برای نصب آن در سازمانها درگیر ایجاد مباحثی مانند Login و... می باشد، ما دنبال این موضوع هستیم که صرفًا Backup بانک اطالعاتی خودمان را بر روی سرور مشتری راه اندازی کرده و همه مباحث مربوط به Login و دسترسی داخل خود بانک اطلاعاتی باشد. در SQL Server این موضوع را میتوانیم با استفاده از Contained Database رفع و رجوع نماییم.

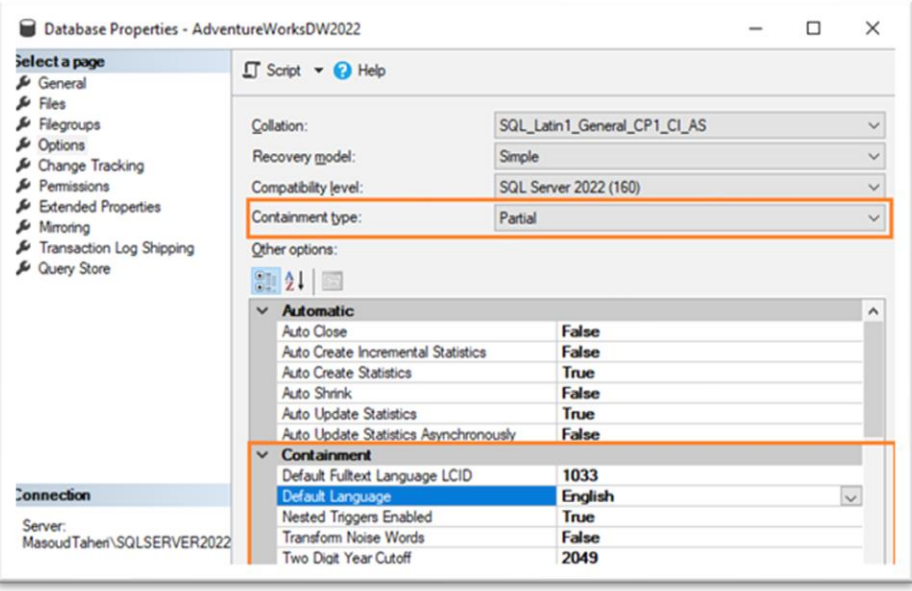

### **بخش بیستم: بررسی Snapshot Database و نکات امنیتی آن**

- Database Snapshot معرفی•
- بررسی کاربردهای Snapshot Database
- بررسی نحوه تنظیم Snapshot Database بر روی بانک اطالعاتی
- بررسی تاثیر استفاده از Snapshot Database بر روی امنیت بانک های اطالعاتی
	- بررسی محدودیت های Snapshot Database

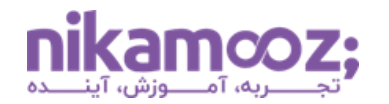

یکی از ویژگی@ای جالب SQL Server که می تواند برای تهیه کپی لحظه از وضعیت حال حاضر یک بانک اطلاعاتی مورد استفاده قرار گیرد، Database Snapshot (تصویر لحظهای) است. این موضوع می تواند در سناریوهایی امنیتی بانک های اطالعاتی مورد استفاده قرار گیرد. استفاده این موضوع برای تیم ما در یک از پروژه هایی که داشتیم، کاربردی بوده است. در طی این پروژه، ما نیاز داشتیم که Snapshot کلیه داده های بانک اطالعاتی را سه بار در طی روز داشته باشیم تا بتوانیم روند تغییر داده ها را طی آن فواصل زمانی بررسی داشته باشیم.

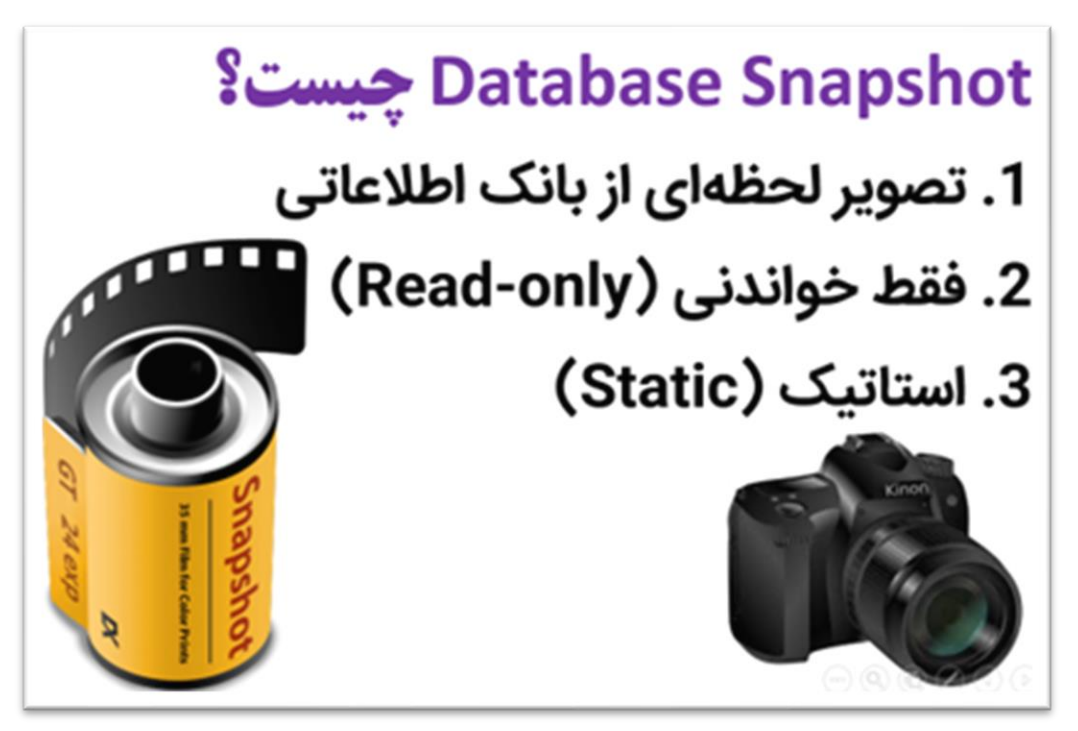

### **بخش بیست و یکم: بررسی Servers Linked و نکات امنیتی آن**

- آموزش نحوه راه اندازی Servers Linked جهت اتصال به سایر Instance ها
	- بررسی تنظیمات امنیتی در Server Linked
	- پیاده سازی Impersonation در Server Linked
	- استفاده از Synonym هنگام کار با Server Linked
- آشنایی با مفهوم Query Distributed و نحوه پیاده سازی آن در Server SQL

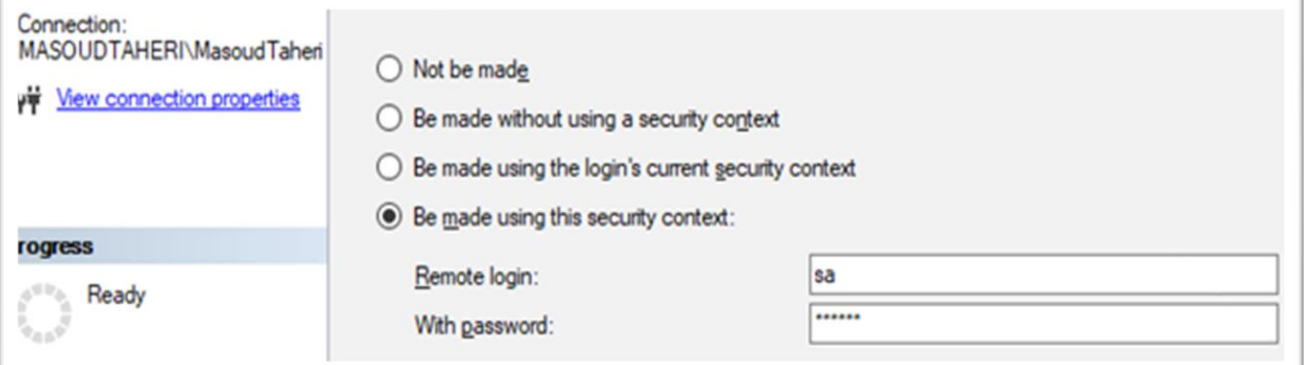

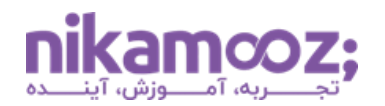

در سازمان هایی که با آن ها کار کردهام، برخی از Application ها از Linked Server برای ارتباط مابین سرورهای خود استفاده می کنند. زمانی که به تنظیمات امنیتی مربوط به Server Linked مراجعه می کنم، با کمال تعجب مشاهده می کنم که کلیه کارها با دسترسی Access Full به سرور مقصد انجام می شود و هیچ کنترلی برروی آن وجود ندارد. زمانی که دلیل این موضوع را جویا می شویم ، با کمال تعجب این جواب را می شنویم که برای راحتی کار و همچنین نیاز برنامه، در صورتی که که اگر بررسی دقیق انجام دهید، متوجه میشوید که برنامه اصلاً نیاز به چنین دسترسی سمت Server Linked نداشته و با دسترسی محدود می توان کار را انجام داد.

#### **بخش بیست و دوم: بررسی PolyBase و نکات امنیتی مربوط به آن**

- بررسی Polybase و کاربرد آن در Server SQL
	- بررسی نحوه نصب و راه اندازی PolyBase
- SQL Server در External Table مفهوم بررسی•
- بررسی استفاده از Polybase جهت اتصال به سایر بانک های اطالعاتی
	- بررسی نتظیمات امنیتی برای کار با PolyBase
		- Linked Server و PolyBase مقایسه•

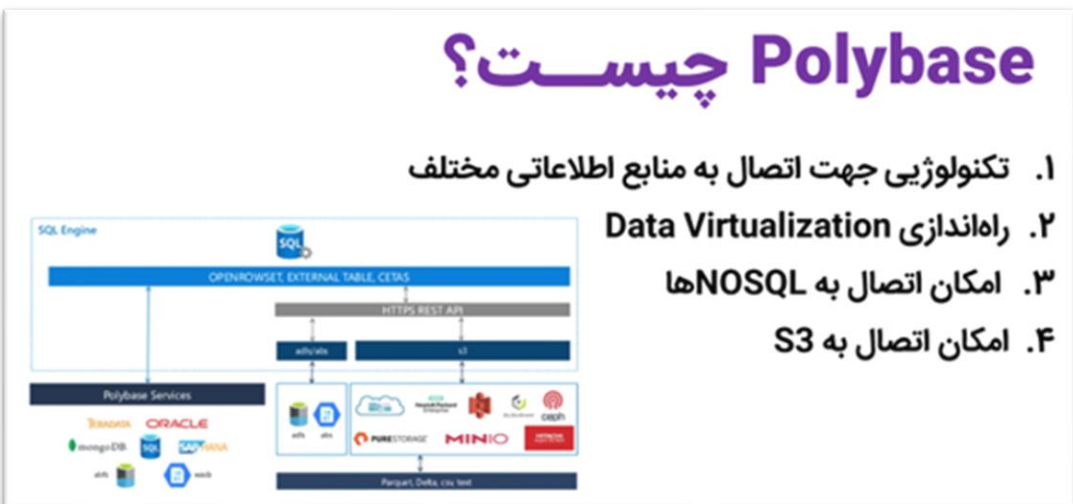

اگر دنبال اتصال راحت SQL Server به سایر بانک های اطلاعاتی مانند MongoDB ،Oracle و... هستید، می توانید از PolyBase برای این موضوع کمک بگیرید. برای کار، با این تکنولوژی باید با ویژگی های امنیتی آن آشنا باشید تا بتوانید در محیط های عملیاتی، به بهترین نحو ممکن از آن استفاده نمایید.

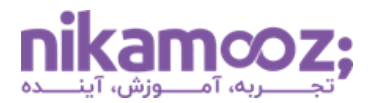

### **بخش بیست و سوم: ایجاد Function ها و نکات امنیتی مربوط به آن**

- بررسی نکات امنیتی مناسب برای کار با Function ها
- بررسی انواع Permission های الزم در سپح Database برای کار با Function ها
	- بررسی DMV های مفید برای کار با Function ها
	- بررسی نحوه Encrypt کردن سورس Function ها
	- بررسی نحوه برگرداندن سورس Function های Encrypt شده

### **بخش بیست و چهارم: ایجاد Procedure Stored ها و نکات امنیتی مربوط به آن**

- بررسی نکات امنیتی مناسب برای کار با Procedure Stored ها
- بررسی انواع Permission های الزم در سپح Database برای کار با Procedure Stored ها
	- بررسی DMV های مفید برای کار با Procedure Stored ها
	- بررسی نحوه Encrypt کردن سورس Procedure Stored ها
	- بررسی نحوه برگرداندن سورس Procedure Stored های Encrypt شده

### **بخش بیست و پنجم: معرفی Procedure ها و Function های پرکاربرد و نکات امنیتی مربوط به آنها**

- بررسی پروسیجر سیستمی sp\_ExecuteSQL
	- بررسی پروسی ر سیستمی cmdshell\_xp
- بررسی پروسیجر سیستمی sp\_execute\_external\_script
	- بررسی تابع OpenRowSet
	- OS Command اجرای جهت SQL Server پیکربندی•
- بررسی ریسک های فعال بودن قابلیت اجرای Commands OS برروی Server SQL

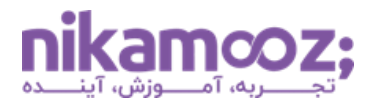

### **بخش بیست و ششم: استفاده از CLR و نکات امنیتی مربوط به آن**

- CLR چیست؟
- بررسی تنظیمات Server SQL برای کار با CLR
- بررسی انواع Object CLR های قابل استفاده برای Server SQL
- نحوه ایجاد Function های CLR و Register کردن آن ها در NET.
	- بررسی سپوح امنیتی هنگام کار با CLR در Server SQL
	- بررسی استخراج سورس Object CLR های از Server SQL

استفاده از اشیاء CLR مانند پروسیجر، توابع، تریگر و... در بانک های اطالعاتی جدید ، میان توسعه گران باب شده است. زمانی که شما از CLR استفاده می کنید ، می توان سطوح امنیتی مربوط به آن را هنگام Register کردن اسمبلیها در Server SQL مشخص کنید. این تنظیم توسط خیلی از دوستان نادیده گرفته شده و در برخی از موارد برای راحتی کار و جلوگیری از خطا و... ، عمومًا بهصورت Unsafe درنظر گرفته می شود که این موضوع می تواند باعث به وجود آمدن مشکالت امنیتی در شرایطی خاص شود.

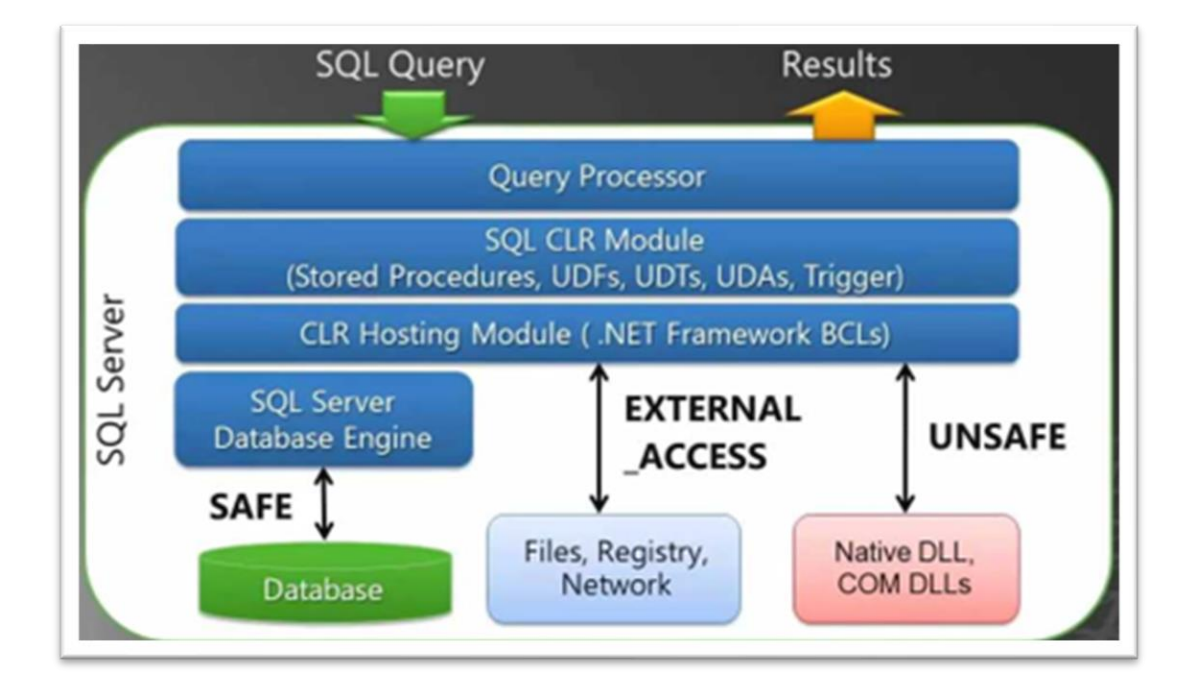

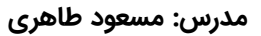

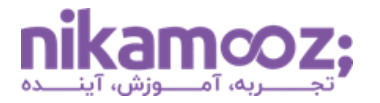

### **بخش بیست و هفتم: بررسی Endpoint و نکات امنیتی مربوط به آن**

- بررسی Endpoint و کاربرد آن در Server SQL
- بررسی انواع Endpoint ها و کاربرد هرکدام از آنها
	- اعمال امنیت ب رروی Endpoint ها
	- بررسی DMV های مرتبط با Endpoint ها

در SQL Server تمامی تعاملات شبکه با استفاده از Endpoint در SQL Server انجام میشود. نقطه پایانی یا Endpoint ، یک اصطلاح کلی برای نقطه اتصال بین یک کلاینت و یا سرور شبکه است که با تنظیم مناسب آن هنگام استفاده از تکنولوژی،هایی مانند Batabase Mirroring ،Service Broker و...، امنیت سرورها را تضمین میکند. ما در طی این دوره، نحوه ایجاد Endpoint و تنظیمات امنیتی مربوط به آنها را یاد خواهیم گرفت.

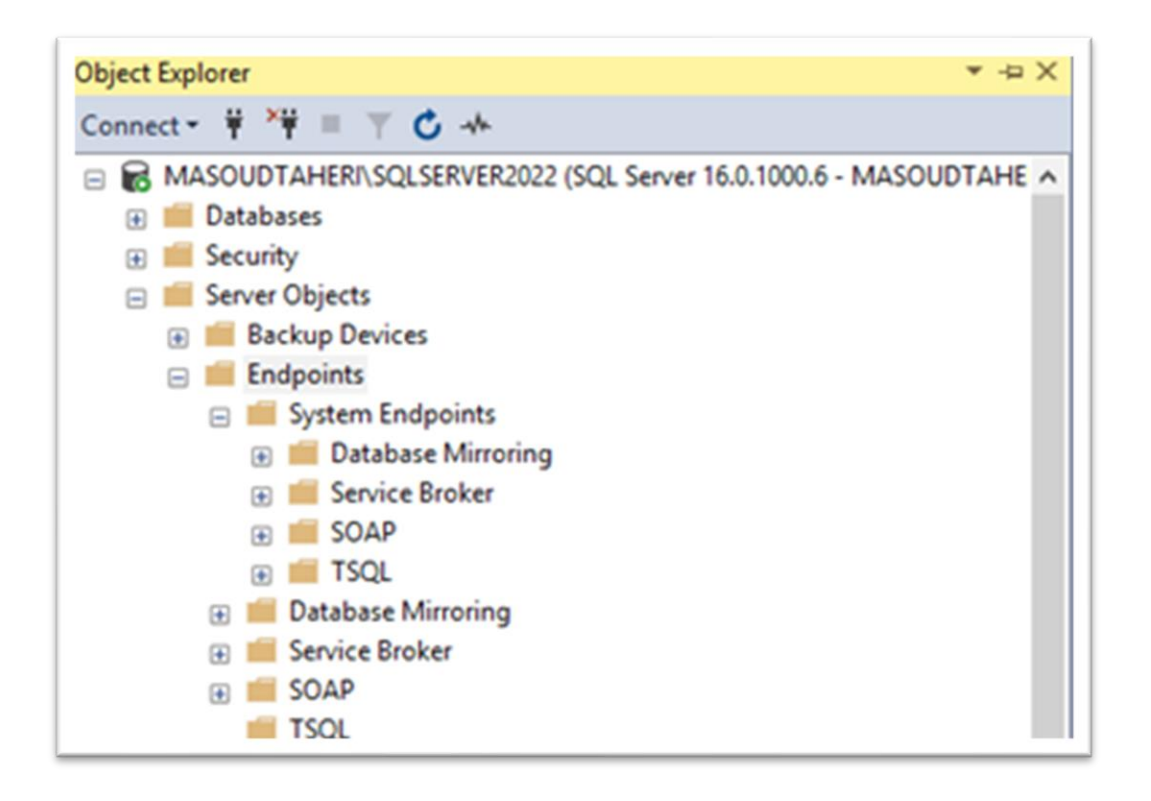

### **بخش بیست و هشتم: بررسی استفاده از Proxy برای پیادهسازی امنیت**

- بررسی مفهوم Proxy و سناریوهای استفاده از آن
	- بررسی انواع Proxy در Server SQL
	- بررسی مفهوم Credential برای کار با Proxy
- استفاده از Proxy برای پیاده سازی سناریوهای امنیتی

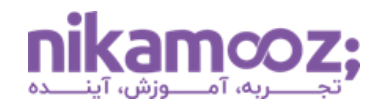

در برخی مواقع لازم است که شما دستورات Power Shell را در SQL Server اجرا نمایید. برای این منظور، باید

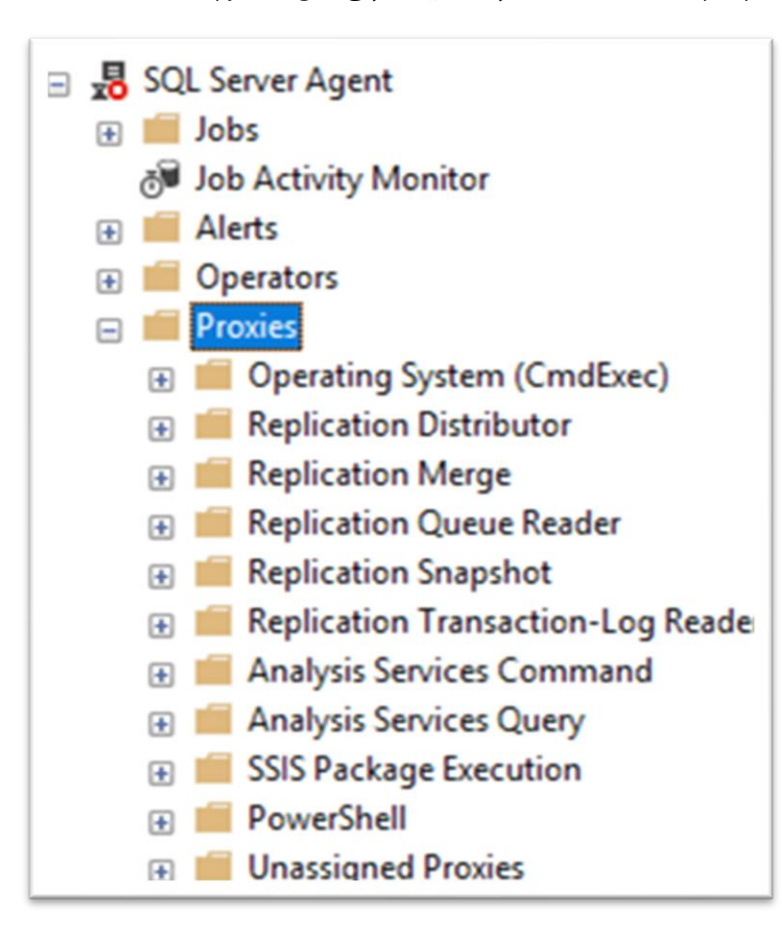

اکانتی که سرویس SQL Server بهوسیله آن استارت زده شده است، توانایی اجرای دستور Power Shell موردنظر را داشته باشد؛ اما این موضوع از لحاظ امنیتی صحیح نیست. راهکار اصولی برای این منظور، استفاده از Proxy است که با استفاده از آن می توانیم عملیا ت Impersonation( جعل هویت( را انجام دهیم. در این حالت، زمانی که می خواهیم دستور Shell Power را اجرا نماییم، هویت خود را تغییر داده (جعل) و با دسترسی یک کاربر سطح باال کار موردنظر را انجام دهیم.

#### **بخش بیست و نهم : بررسی Injection SQL**

- Injection SQL چیست ؟
- بررسی نحوه Inject کردن دستورات TSQL به یک Application
	- بررسی تکنیک های کاربردی جهت جلوگیری از Injection SQL

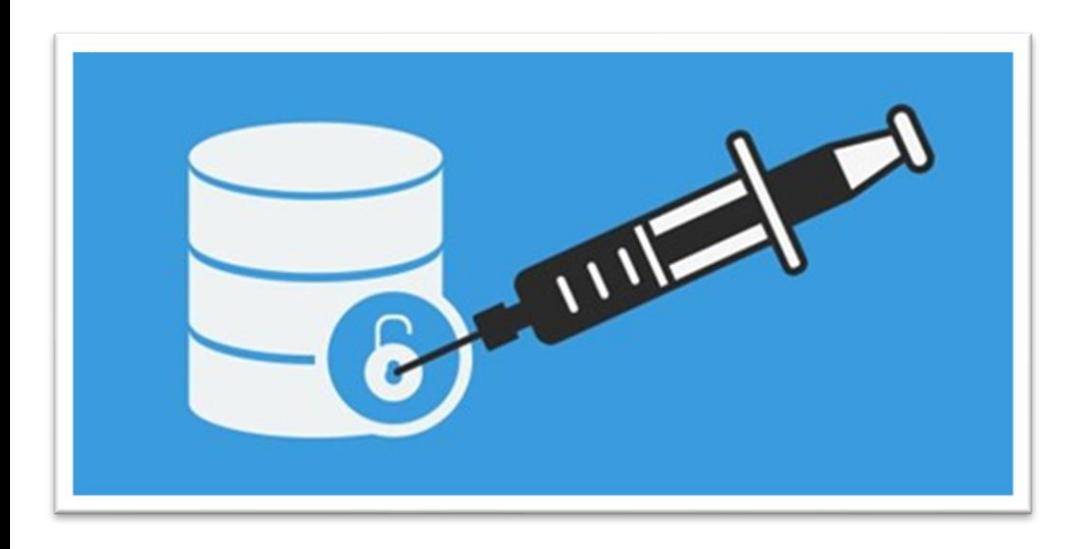

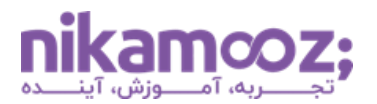

هنوز که هنوز است Injection SQL یکی از بیشترین روش های هک کردن بانک های اطالعاتی است. یادم است چند سال پیش یکی از دوستان، یک App Windows برای سازمانی ایجاد کرده بود. به خاطر اینکه ضعف امنیتی مربوط به Application را به او گوشزد کنم، به راحتی آب خوردن با استفاده از Injection SQL توانستم دسترسی Remote بگیرم ؛ توجه داشته باشید دسترسی Remote به سرور.

### **بخش سیام: بررسی Encryption در Server SQL**

- بررسی دالیل Encrypt و Decrypt کردن داده ها در Server SQL
	- بررسی مفهوم Hash و پیاده سازی آن در Server SQL
- مقایسه نتیجه الگوریتمهای Hash مربوط به SQL Server و NET.
	- Service Master Key بررسی•
	- Database Master key بررسی•
- بررسی Key Symmetric و نحوه استفاده از آن برای Encrypt کردن Data
- بررسی Key Asymmetric و نحوه استفاده از آن برای Encrypt کردن Data
	- بررسی مفهوم Certificate و رمزگذاری دیتا با استفاده از Certificate
		- محافظت ار دادهها توسط امضاء دیجیتالی
		- بررسی سلسه مراتب Encryption در Server SQL
		- Authenticating stored procedure by signature بررسی•
			- Extensible Key Management بررسی•
			- بررسی توابع، DMF، DMV و SP های مربوط به این حوزه

چند سال پیش در یکی از سازمان های دولتی به صورت مشاورهای درگیر پروژهای بودم، یکی از جداول بانک اطلاعاتی دادههای بسیار حساسی داشت. برنامه نویسان این سازمان دنبال روشی بودن که بتواند از داده های این جدول محافظت کنند؛ بهطوری که اگر بیتی از اطلاعات این جدول توسط شخص یا برنامه دیگری به جزء برنامه اصلی تغییر پیدا کرد، رکورد موردنظر اعتبار نداشته باشد. روشی که برای این منظور ما استفاده کردیم، محافظت داده ها توسط Certificate یا امضاء دیجیتالی در SQL Server بود.

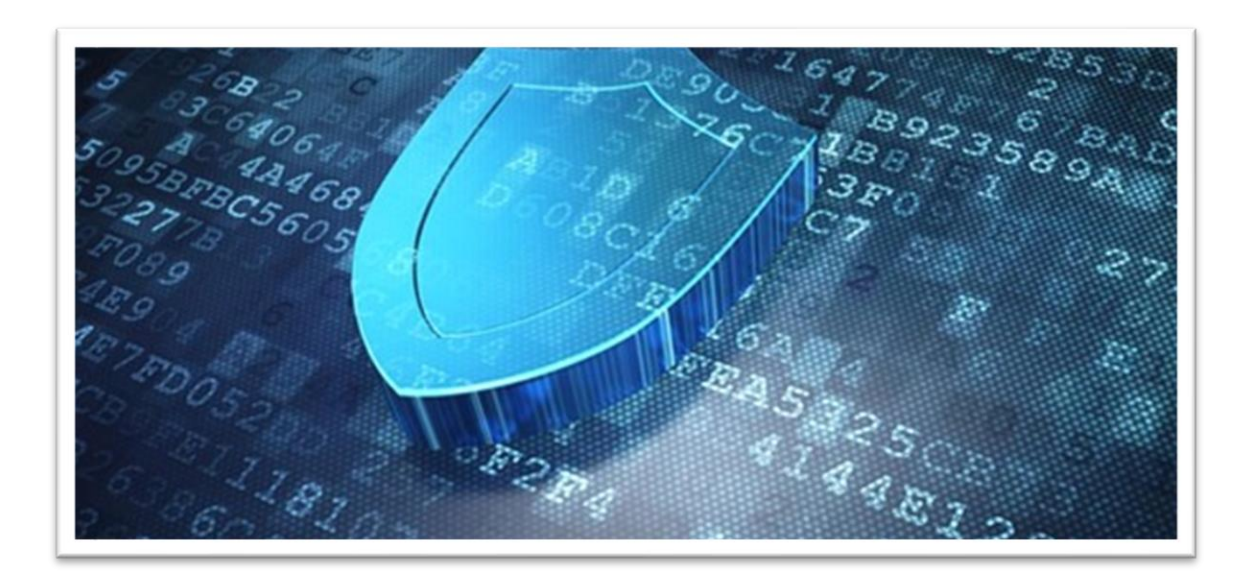

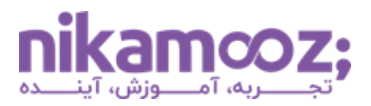

### **بخش سی و یکم: استفاده از TDE در بانکهای اطالعاتی**

- Transparent Database Encryption معرفی•
- بررسی نحوه استفاده از TDE در Server SQL
- بررسی پیاده سازی اصولی TDE به ازای بانک هایی
- بررسی نحوه تهیه نسخه پشتیبان از کلیدهای مورد استفاده از جهت عملیات Encrypt و Decrypt
	- بررسی مزایا و معایب استفاده از TDE
	- بررسی تأ ثیر استفاده از TDE بر کارایی بانک اطالعاتی
	- بررسی تأ ثیر استفاده از TDE بر روی بانک های اطالعاتی سیستمی
	- Log File, Data File, Backup File در TDE از استفاده ثیر تأ بررسی•
	- بازیابی بانک اطالعاتی که با TDE رمزگذاری شده در یک سرور دیگر

یکی از شرکت های خصوصی که با آن کار می کردم ، به دنبال روشی برای جلوگیری از سرقت فایل های فیزیکی بانک اطالعاتی بود. مسئله از اینجا شروع شده بود که شرکت متوجه شده بود که نسخه ای از بانک اطالعاتی مربوط به آن در سازمانی دیگر مورد استفاده قرار گرفته است. پس از بررسی، مشخص شد که ادمین سیستم با Stop کردن سرویس SQL Server و کپی کردن Data File و Log File بانک اطلاعاتی، آن را به سازمان دیگر منتقل کرده و مورد استفاده قرار داده است. ما برای اینکه این فرآیند را مشکل کنیم (جلوی آن را بگیریم)، از TDE استفاده کردیم.

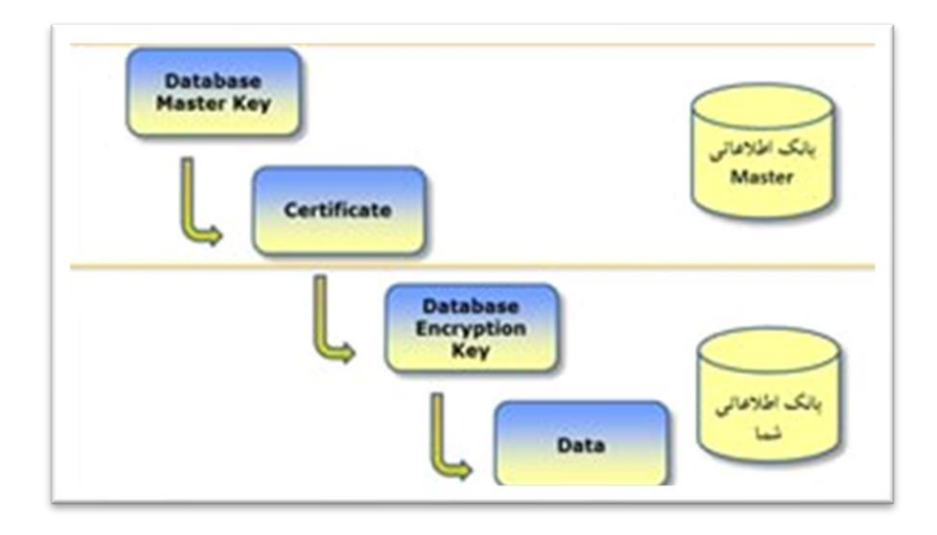

### **بخش سی و دوم: بررسی امنیت نسخههای پشتیبان در Server SQL**

- بررسی تنظیمات اولیه الزم برای Encrypt کردن نسخه پشتیبان
- بررسی الگوریتم های پشتیبانی شده برای Encryption نسخه پشتیبان
	- بررسی نحوه تهیه نسخه پشتیبان به روش Encrypt
	- بررسی نحوه Restore کردن نسخه پشتبیان Encrypt شده
- بررسی نحوه استفاده از Plan Maintenance برای تهیه نسخه پشتیبان به صورت Encrypt

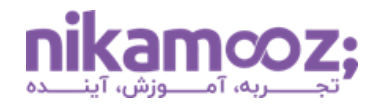

یکی از سؤالاتی که از من زیاد پرسیده میشود، این است آیا ما میتوانیم در SQL Server نسخه پشتیبان خود را Encrypt کنیم؛ به طوری که روی هر سرور به راحتی قابل بازیابی نباشد ؟ پاسخ این سؤ ال، بلی است؛ شما در SQL Server می توانید با استفاده از امکانات آن نسخه پشتیبان خود را Encrypt کنید.

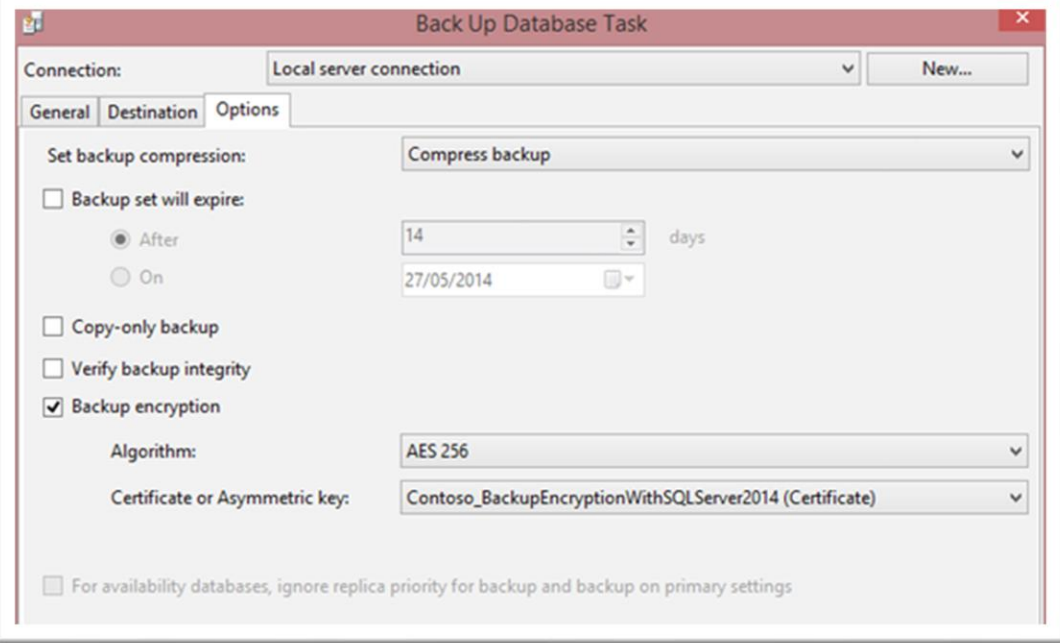

#### **بخش سی و سوم: استفاده از Security Level Row**

- بررسی تأ ثیر استفاده از RLS برای پیاده سازی امنیت در Server SQL
	- بررسی نحوه اعمال RLS برروی جداول
	- بررسی نحوه تنظیم Policy Security برای کار با RLS
		- Security Predicate بررسی•
	- پیاده سازی Security Level Row با استفاده دات نت

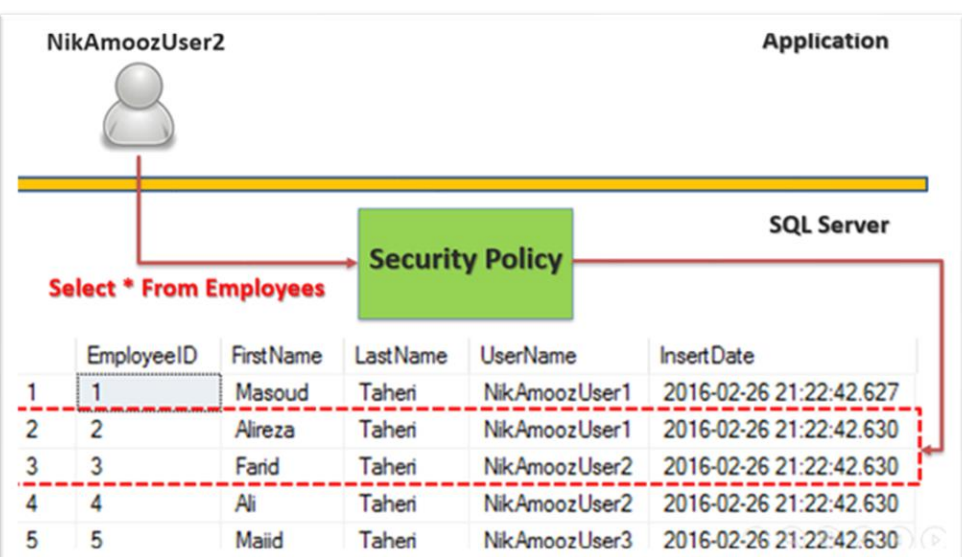

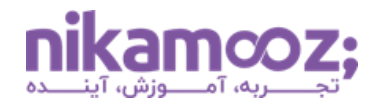

اهمیت داده های حساس در سازمان ها برای همه روشن است. مخصوصًا زمانی که در بانک اطالعاتی شما رکوردهایی وجود داشته باشد که نمایش آن ها برای همه ممکن نباشد. اگر بخواهیم چنین سناریوی را پیاده سازی کنیم، قطعاً مجبور هستیم همیشه دسترسی رکورد موردنظر را برای همه کاربران (Business User) چک کنیم. با هر روشی که فکر می کنید و این موضوع، یعنی تغییرات گسترده سمت Application و Database. اما در SQL Server شما می توانید با استفاده از Security Level Row با انجام حداقل تغییرات سمت بانک Application و Database این کار را انجام دهید.

#### **بخش سی و چهارم: استفاده از Masking Data Dynamic**

- بررسی تأ ثیر استفاده از Masking Data Dynamic برای پیاده سازی امنیت در Server SQL
	- بررسی نحوه اعمال Masking Data Dynamic برروی جداول
		- بررسی انواع توابع مربوط به Mask کردن داده ها
		- پیاده سازی Masking Data Dynamic با استفاده دات نت

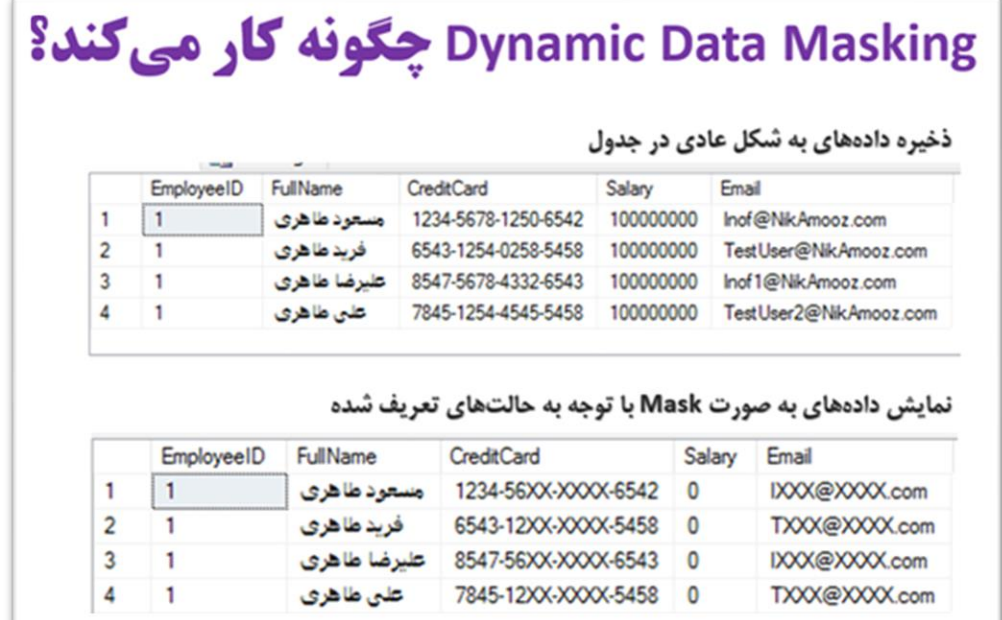

یادم میآید زمانی که در یک مجموعه بزرگ بانکی کار میکردم که نسخه SQL Server آنها SQL Server ۲۰۰۸ و 2012 Server SQL بود. یکی از مواردی که این مجموعه دنبال آن بود، نمایش داده های حساس )مثل مبلغ تراکنش، شماره کارت و...) به صورت Mask شده بود، انجام این کار در سطح Application به سختی و با تغییرات زیادی همراه بود. زمانی که SQL Server ۲۰۱۶ ارائه شد و ویژگی Dynamic Data Masking ارائه شد، یاد مشکلات و سختی های پروژه قبلی خودم افتادم و با خودم می گفتم ای کاش این ویژگی، چندسال زودتر ارائه شده بو

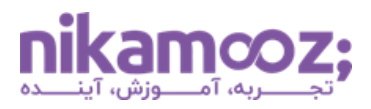

#### **بخش سی و پنجم: استفاده از Encrypt Always**

- بررسی تأ ثیر استفاده از Encrypt Always برای پیاده سازی امنیت در Server SQL
	- بررسی نحوه اعمال Encrypt Always برروی فیلدهای جداول
		- Column Master Key بررسی•
		- Column Encryption Key بررسی•
		- بررسی تغییر کلید در هنگام استفاده از Encrypt Always
			- بررسی محدودیت های Encrypt Always
			- پیاده سازی Encrypt Always با استفاده دات نت

یکی از مجموعه های دولتی که با آن درحال کار هستم، دادههای حساس در یکی از جداول خود داشت که دنبال Encrypt کردن آن به ساده ترین روش ممکن با دردسر کمتر بود. راهکار باید طوری باشد که حتی ادمین سیستم هم نتواند داده ها را به صورت Decrypt شده مشاهده نماید ؛ مگر با داشتن کلید Decryption . برای این منظور در Server SQL ویژگی Encrypt Always وجود دارد که به وسیله آن می توان داده ها را به صورت خودکار Encrypt و Decrypt کرد. با استفاده از این ویژگی می توان کمترین میزان تغییر در سمت Application و همچنین بانک اطالعاتی را خواهید داشت و هرکجا شما Certificate الزم عملیات Decrypt و Encrypt براساس آن و کتابخانه های موجود در Application شما انجام خواهد شد.

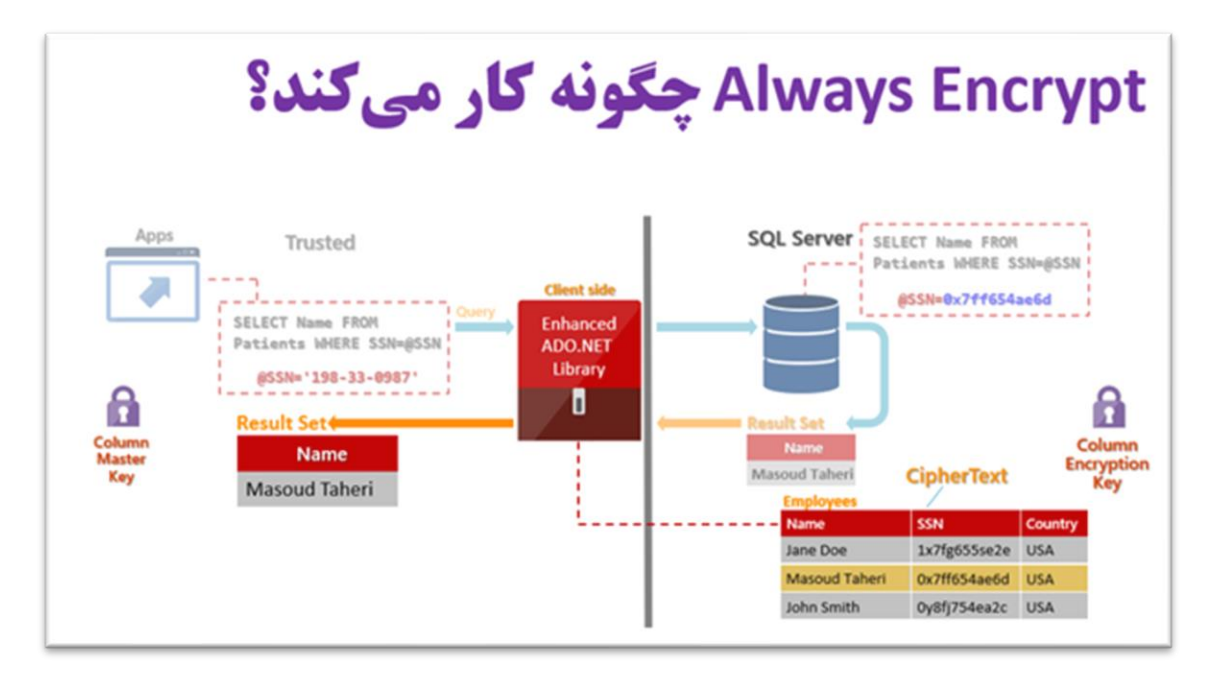

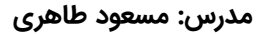

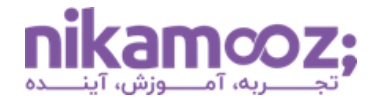

#### **بخش سی و ششم: استفاده از Audit جهت پیادهسازی امنیت در Server SQL**

- بررسی مفهوم Audit
- بررسی نحوه پیکربندی Audit ها در Server SQL
- بررسی نحوه پیکربندی Server Audit Specification
- بررسی نحوه پیکربندی Specification Audit Database
- بررسی نحوه تعریف Audit های سفارشی در Server SQL
- معرفی DMV ها و DMF ها مربوط به کار با Audit ها در Server SQL
	- بررسی نحوه خواندن محتوای File Audit ها و انتقال آن به جداول
		- بررسی نحوه پیاده سازی Audit Login
			- بررسی نحوه پیاده سازی Audit 2C

ما می خواهیم کلیه دستوراتی که برروی تعدادی از جدول خاص اجرا می شود را جمعآوری کنیم. این س ؤالی است که خیلیها از من میپرسند. برای این موضوع، میتوانیم از ویژگی Audit در SQL Server استفاده نمائیم.

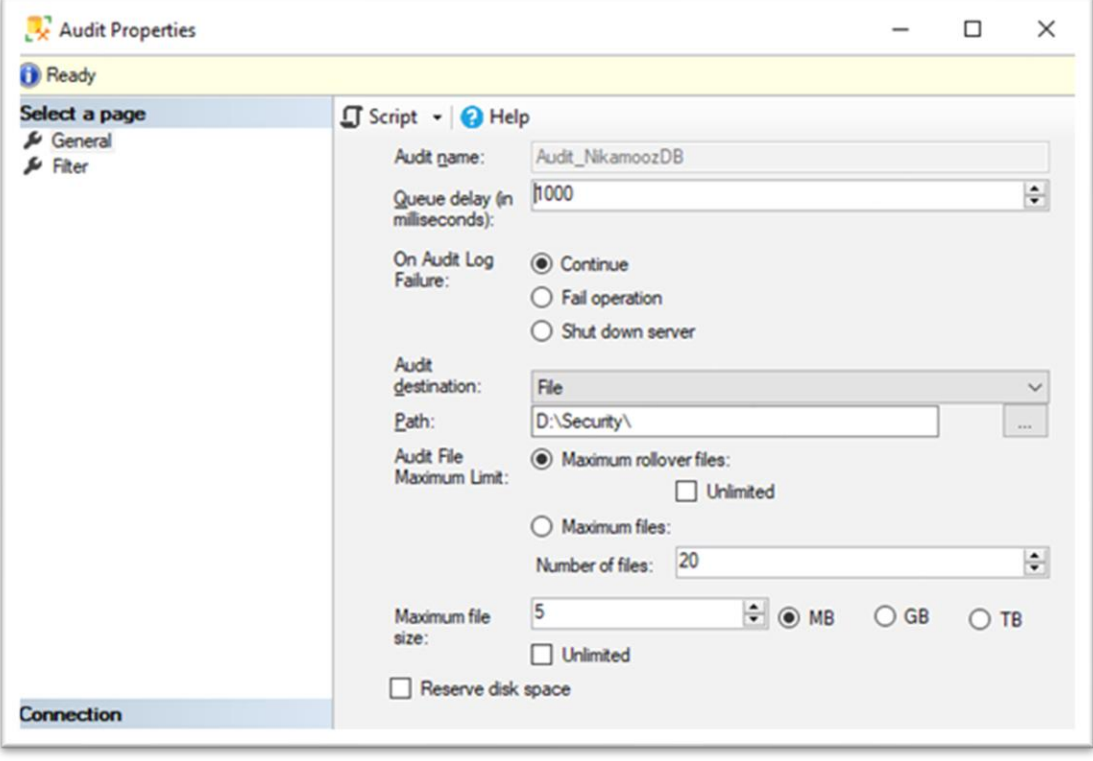

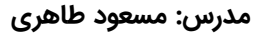

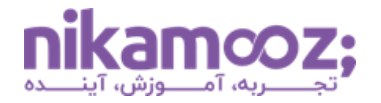

### **بخش سی و هفتم: استفاده از Events Extended ها جهت پیادهسازی امنیت SQL Server در**

- بررسی پیکربندی Events Extended
- بررسی مفهوم Session در Events Extended
- بررسی مفهوم Action در Events Extended
	- بررسی مفهوم Filter در Events Extended
- بررسی مفهوم Target در Events Extended
- پیاده سناریو جمع آوری کوئری های ارسالی به Server SQL
- پیاده سازی سناریو نحوه کشف دستورات ارسالی توسط User Business به سمت Server SQL
	- بررسی نحوه خواندن محتوای فایل های Events Extended و انتقال آن به جداول

یکی دیگر از راهکارهای پیاده سازی Audit در Server SQL ، استفاده از Event Extended است. ما در SQL Server می توانیم با انجام تنظیمات پیشرفته به ازای Event Extended ها، الگ های مفیدی از عملکرد کاربران در سطح Server SQL جمعآوری کنیم.

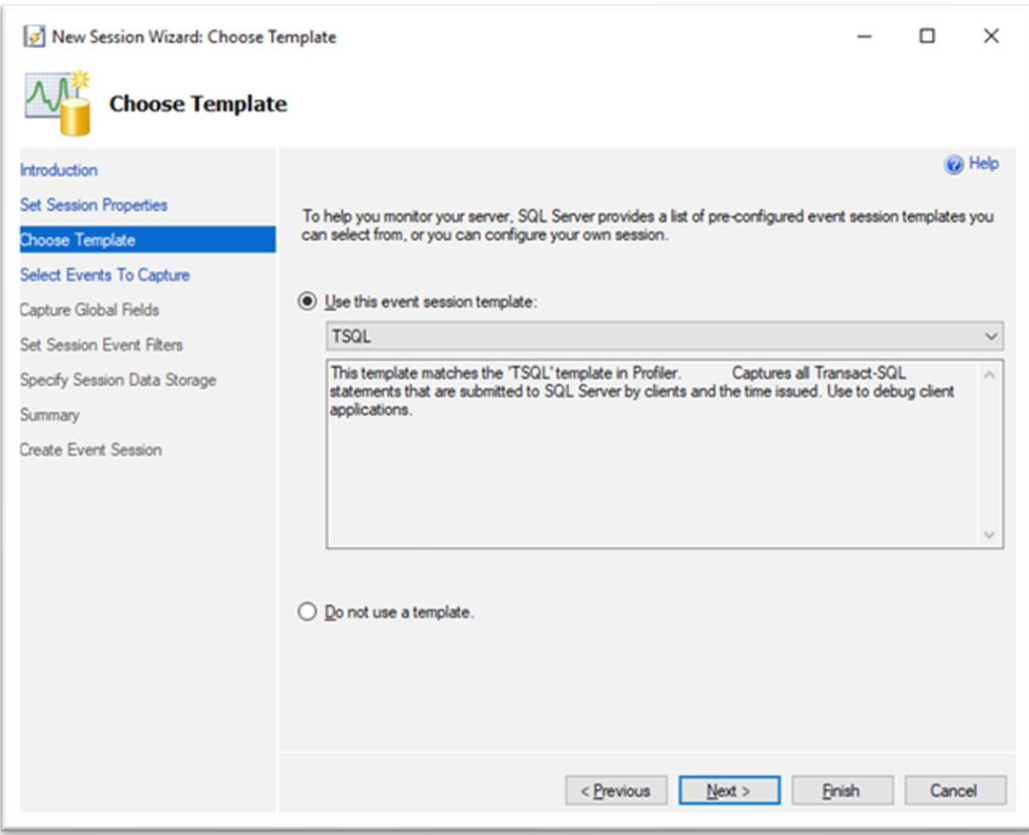

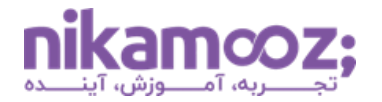

### **بخش سی و هشتم: استفاده از Profiler Server SQL جهت پیادهسازی امنیت SQL Server در**

- SQL Server Profiler برنامه معرفی•
- بررسی مفاهیم Event، Filer، Template و...
- بررسی Event های امنیتی در Profiler Server SQL
- بررسی نحوه راه اندازی Trace ها به صورت همیشگی
- بررسی نحوه راه اندازی Trace های Side Server برای جمعآوری الگ های امنیتی
	- بررسی نحوه خواندن محتوای فایل های Trace و انتقال آن به جداول

شاید باورتان نشود اما یکی از روش های رایج راهاندازی Audit در SQL Server ، استفاده از Trace های Server Side است. در Server SQL برای پیاده سازی این ویژگی می توانیم از Profiler Server SQL استفاده کنیم.

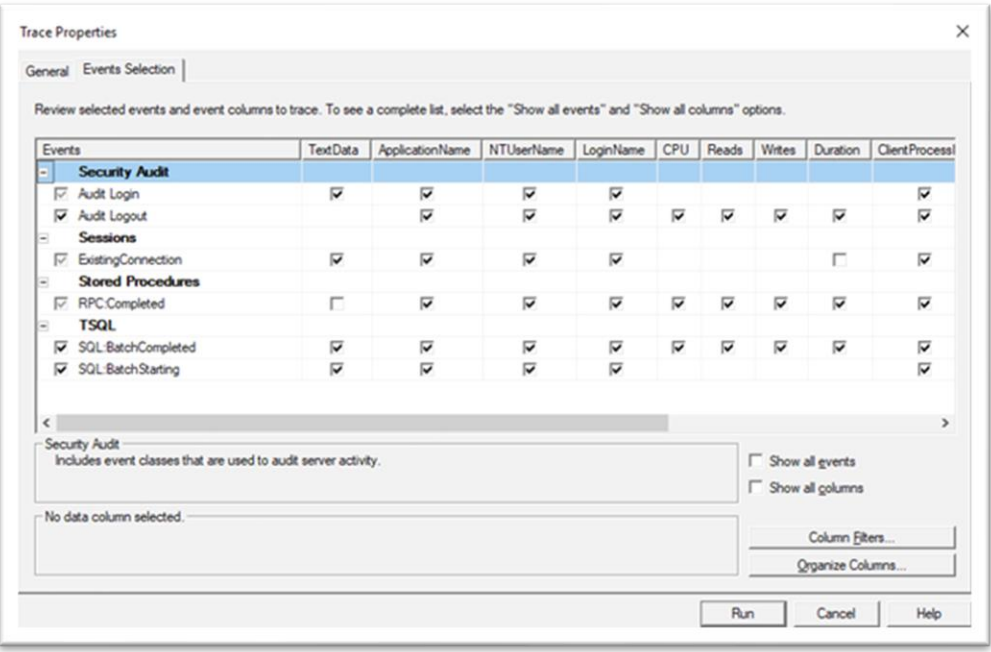

### **بخش سی و نهم: استفاده از Logs Error Server SQL برای بررسی موارد امنیتی**

- بررسی نحوه کار با Logs Server SQL
- بررسی نحوه استفاده از پروسیجرهای بررسی Log
- بررسی نحوه پیکربندی اصولی Logs Error Server SQL
- بررسی نحوه استخراج Log های امنیتی ثبت شده در نرم افزار

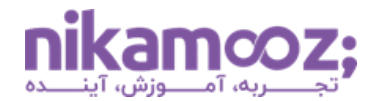

یکی از بخشهای که لاگ@ای امنیتی SQL Server در آن جمع میشود، SQL Server Logs است. تنظیمات مربوط به این بخش از اهمیت زیادی برخوردار است. ما همواره توصیه می کنیم که محل قرارگیری الگ ها را به صورت مناسب تنظیم نمایید.

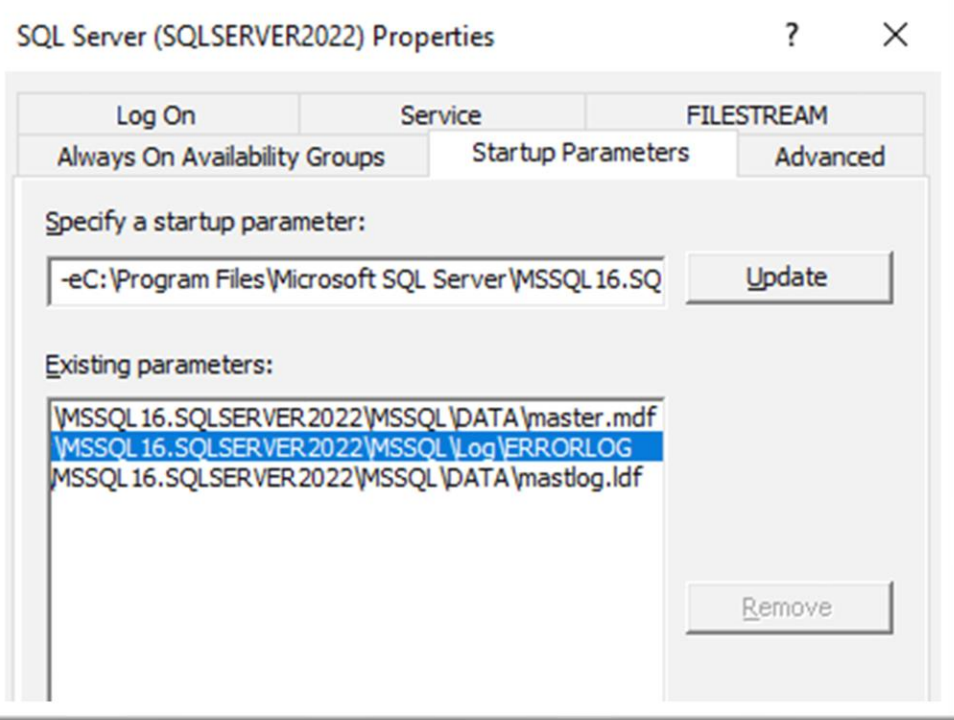

### **بخش چهلم: استفاده از Trigger ها جهت پیادهسازی امنیت در Server SQL**

- بررسی تریگرها در Server SQL
- بررسی Trigger After ها و کاربرد آن در امنیت
- بررسی Trigger of Instead ها و کاربرد آن در امنیت
	- بررسی Trigger Logon و کاربرد آن در امنیت
	- بررسی Trigger DDL ها و کاربرد آن در امنیت
- پیاده سازی سناریو جمع آوری تغییرات مربوط به ساختار اشیاء در Server SQL
	- پیاده سازی سناریوهای ثبت تغییرات رکوردها با استفاده از تریگرها

#### **این سؤال شاید در ذهن شما باشد :**

-1 می خواهم هر تغییری که برروی ساختار جداول، ایندکس ها، SP ها و... رخ می دهد ، در جایی Log شود. در ضمن، در این Log گفته شود که کدام کالینت این کار را انجام داده است.

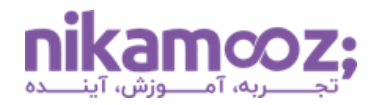

-2 در بانک اطالعاتی خودم جدولی دارم که لیستی از IP هایی که مجاز به دسترسی هستند را مشخص کردهام. می خواهم بدون داشتن فایروال کاری کنم که فقط این IP ها قابلیت دسترسی به بانک اطلاعاتی را داشته باشند.

در پاسخ به این سؤالات باید بگویم که انجام تمام این کارها با استفاده از DDL Trigger و Logon Trigger قابل انجام است.

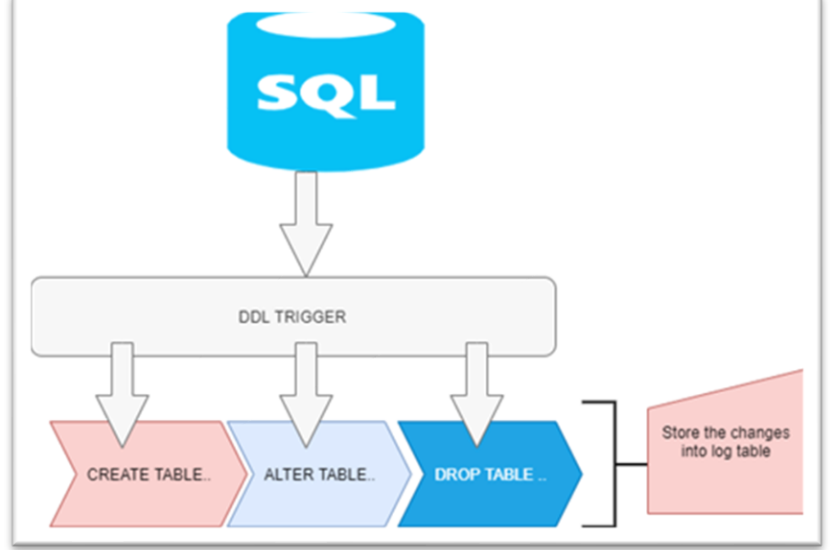

### **بخش چهل و یکم: بررسی Management Base Policy**

- PBM چیست؟
- بررسی مفهوم Facet
- بررسی نحوه نوشتن Expression و Condition برای Facet
	- بررسی مفهوم Policy و اهداف آن در Server SQL
		- بررسی نحوه ای ادکردن Policy
		- بررسی Category Policy و نحوه ای اد آن
			- بررسی نحوه Evaluate کردن یک Policy

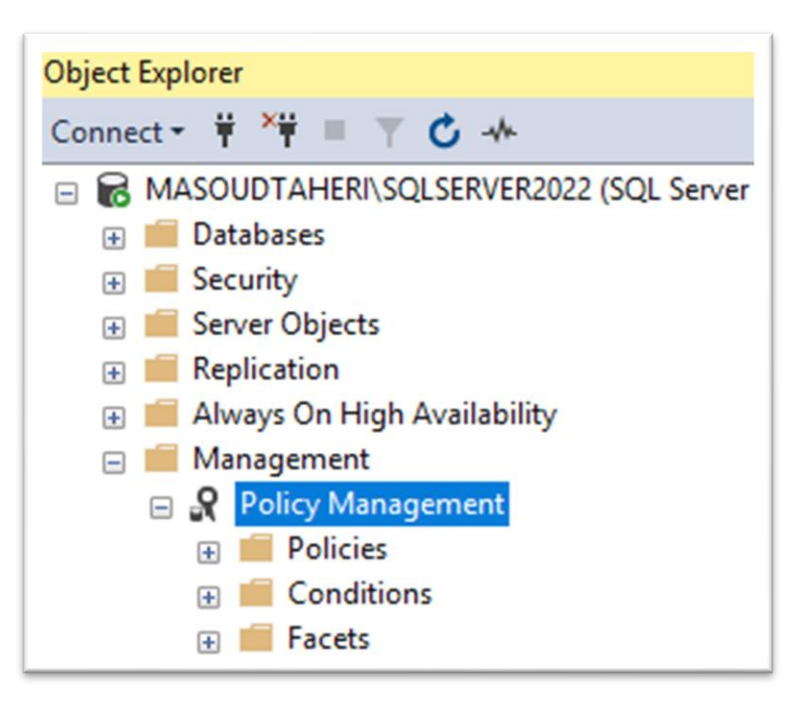

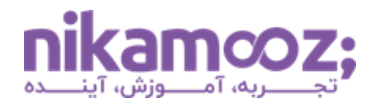

می خواهم در Server SQL یک چک لیست امنیتی ایجاد کنم و تمامی اشیاء موجود در بانک اطالعاتی را با استفاده از آن مورد ارزیابی قرار دهم؛ به طوری که هرکدام از آنها چنانچه با سیاستهای تعریفشده مغایرت داشته باشد، به من گزارش داده شود. انجام این کار در SQL Server با استفاده از PBM امکان پذیر است

### **بخش چهل و دوم: استفاده از Tracking Change جهت پیادهسازی امنیت در SQL Server**

- آشنایی با Tracking Change و مزایای آن
- بررسی نقم Tracking Change در امنیت بانک های اطالعاتی
	- بررسی معماری Tracking Change
	- آشنایی با نحوه راه اندازی Tracking Change برروی جداول
- آشنایی با نحوه تأ ثیر دستورات DML برروی جداولی که د ارای Tracking Change هستند
- آشنایی با نحوه استخراج نوع Action انجامشده برروی جداول دارای Change Tracking
	- بررسی تنظیمات مربوط به Cleanup جداول Tracking Change

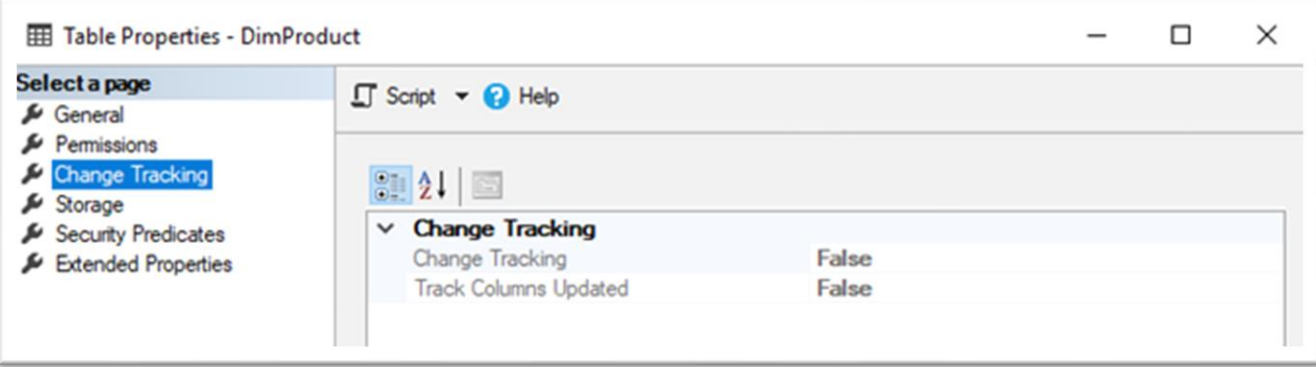

یکی از قابلیتهای ساده در SQL Server در جهت کشف تغییرات مربوط به رکوردها، استفاده از ویژگی Change Tracking است. به وسیله این ویژگی می توان یک سناریو Auditing در سطح خیلی ساده برروی جداول پیاده سازی نمود.

### **بخش چهل و سوم: استفاده از Capture Data Change جهت پیادهسازی امنیت در Server SQL**

- آشنایی با CDC و مزایای آن
- بررسی نقم جداول CDC در امنیت بانک های اطالعاتی
	- بررسی معماری CDC
	- بررسی نحوه ای اد جداول با پشتیبانی از CDC

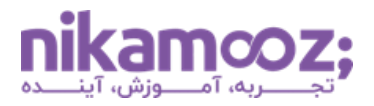

- آشنایی با جداول سیستمی مربوط به CDC در Server SQL
	- بررسی نحوه ت أثیر دستورات DML برروی جداول CDC
	- بررسی نحوه استخراج داده از جداول سیستمی CDC
		- بررسی تنظیمات مربوط به Cleanup جداول CDC
- بررسیییی ییک سییینیاریو کیاربردی برای اسیییتفیاده از CDC جهیت ذخیره سیییواب تغییرات رکوردهیا

CDC یک ویژگی جالب در Server SQL در جهت ذخیره سـوابق تغییرات رکوردها از روی File Log اســت. زمانی که این ویژگی را برروی جداول خود تنظیم نمایید ، یک پروسه بهصورت Asynchronously تغییرات رکوردهای جداول را استخراج و در جداولی ســیســتمی بههمراه نوع Action ذخیره مینماید تا بعدًا بتوان از آن استفاده نمود.

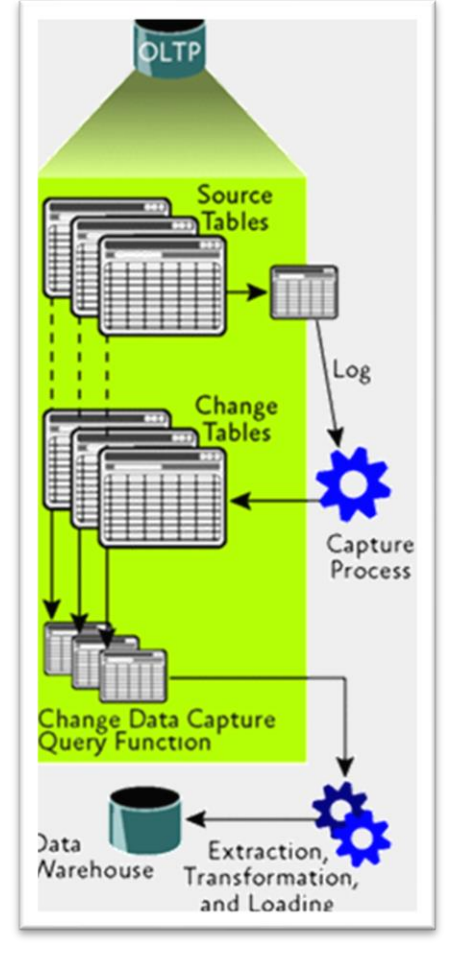

### **بخش چهل و چهارم: استفاده از Table Temporal جهت پیادهسازی امنیت SQL Server در**

- آشنایی با Table Temporal و مزایای استفاده از آن
- بررسی نقم جداول Temporal در امنیت بانک های اطالعاتی
	- بررسی معماری Table Temporal
	- بررسی نحوه ایجاد جداول با پشتیبانی از Temporal Table
	- بررسی نحوه ت أثیر دستورات DML برروی جداول Temporal
		- بررسی نحوه نوشتن Query Temporal
- بررسی نحوه اعمال تنظیمات مناسب برروی جداول Temporal در جهت افزایم کارایی
- بررسی یک سناریو کاربردی برای استفاده از Temporal Table جهت ذخیره سوابق تغییرات رکوردها

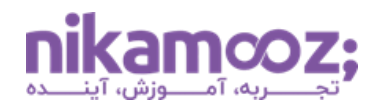

یکی از قابلیتهایی که در SQL Server برای ذخیره سوابق تغییرات رکوردها وجود دارد، استفاده از Temporal Table است. راهاندازی این ویژگی سریع و ساده است. برای مثال، این اواخر نیک آموز در یکی از پروژههای بزرگ خود، این ویژگی را برروی یک بانک اطلاعاتی بزرگ در یک سیستم کشوری راهاندازی کرد که بیش از ۸۰۰ میلیون رکورد تغییرات به وسیله این تکنولوژی جمعآوری شد.

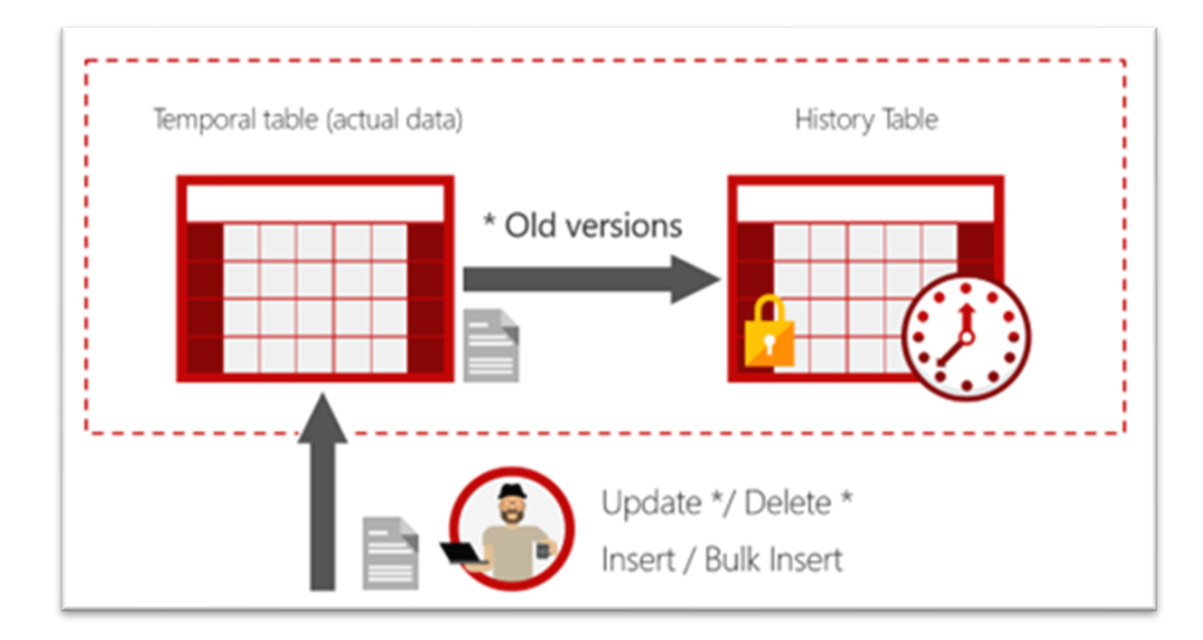

### **بخش چهل و پنجم : استفاده از Ledger Database در Server SQL**

- Database Ledger بررسی•
- Append only Ledger Tables بررسی•
	- Updatable Ledger Tables بررسی•
- بررسی سناریوهای کاربردی برای کار با Ledger Database و Table Ledger ها
	- بررسی محدودیت Table Ledger ها در Server SQL
	- SQL Server در Temporal Table با ها Ledger Table مقایسه•
	- بررسی DMV های پرکاربرد در حوزه Ledger Database در Server SQL

Ledger Table ها نوع خاصی از جداول هستند که وظیفه آنها محافظت از دادهها در برابر کاربران با دسترسی باال است؛ به طوری که هرنوع عملیاتی برروی این نوع جداول انجام شود، سوابق تغییرات به صورت خودکار برروی جدول ذخیرهشده و قابل ازبین رفتن نیست. این نوع جداول در قالبـهای مختلف در SQL Server ارائه شده و می توان سناریوهای مهم امنیتی را با آن جلو برد.

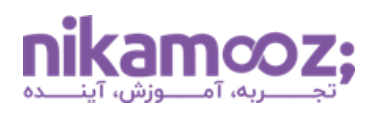

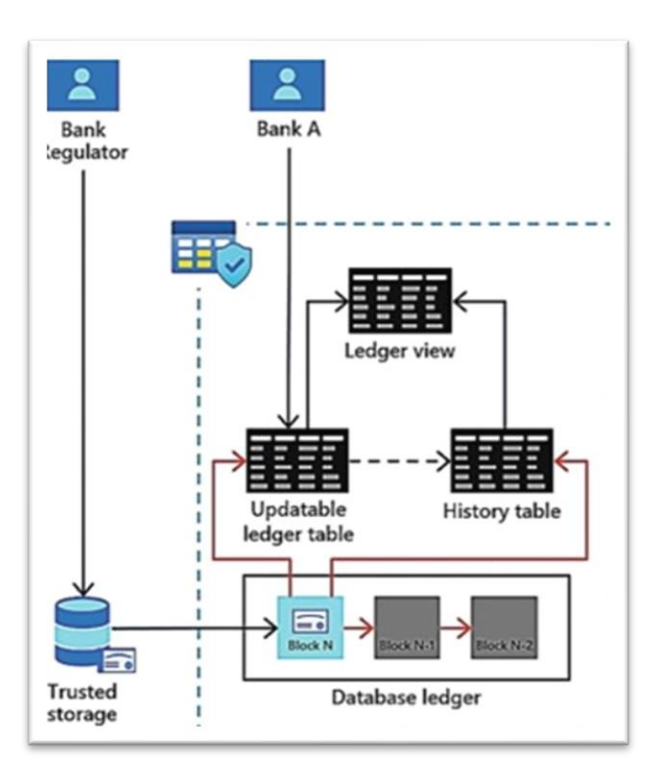

### **بخش چهل و ششم: استفاده از Mail Database در Server SQL**

- معرفی ویژگی Mail Database
- بررسی معماری Mail Database
- نحوه پیکربندی Mail Database
- بررسی تنظیمات امنیتی برای دسترسی به Mail Database
	- بررسی پروسیجر sp\_send\_dbmail
- بررسی سناریوهای امنیتی برای ارسال ایمیل در Server SQL

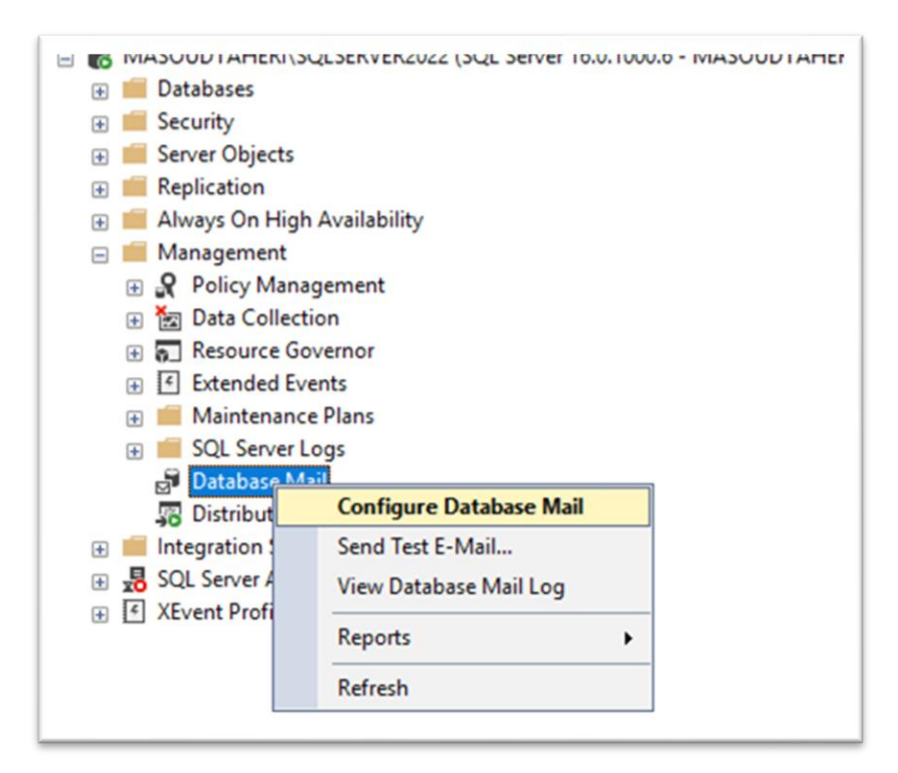

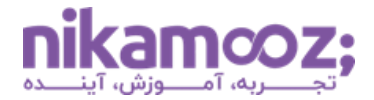

یکی از کارهای که در SQL Server برای اطلاع رسانی می توان انجام داد، راهاندازی Database Mail در جهت اطالعرسانی رخدادهای مختلف است. برای مثال، با استفاده از این ویژگی می توان Log Error مربوط به SQL Server را بررسی و لیست Fail Login را استخرا و در قالب ایمیل اطالع رسانی ارسال کرد.

#### **بخش چهل و هفتم: بررسی Governor Resource**

- چیست؟ Resource Governor •
- معرفی Attack DOS و روش جلوگیری آن در Server SQL
- بررسی نحوه استفاده از Governor Resource برای امن سازی Server SQL
	- بررسی نحوه محدودکردن استفاده از Processor برای کاربران
		- بررسی نحوه محدودکردن استفاده از Memory برای کاربران
			- بررسی نحوه محدودکردن استفاده از IO برای کاربران
	- بررسی تنظیمات مربوط به Governor Query در Server SQL
- بررسی DMV و DMF های مربوط به Governor Resource در Server SQL
- بررسی مفهوم Limiter Rate در API ها و تأ ثیر استفاده از آن در Database ها

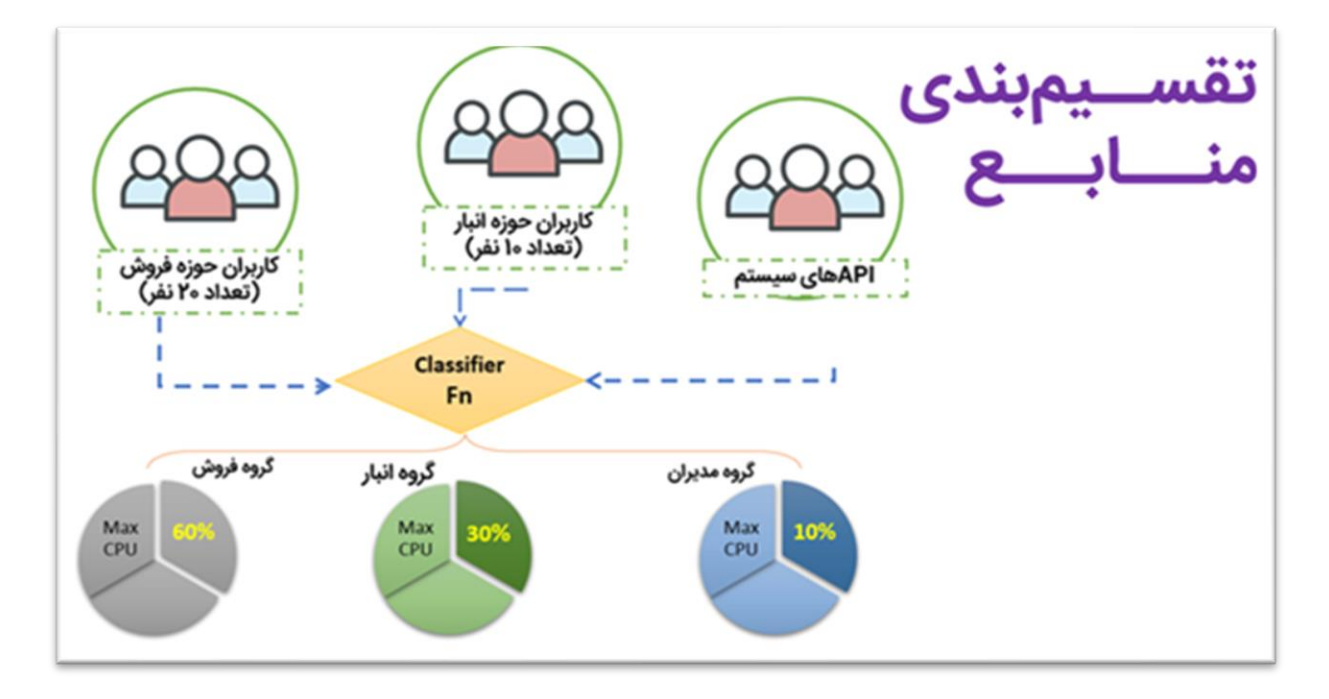

در یکی از سازمانهای دولتی که مشغول به کار بودم، مشکلی وجود داشت. یک کوئری در طی چند ساعت، بیش از ۵ میلیون بار اجرا شده بود. با بررسی که انجام شد، متوجه شدم که کوئری موردنظر توسط یک وبسرویس که

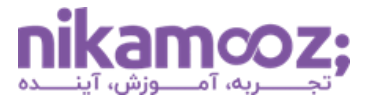

برای App های بیرون از سازمان بود، نوشته شده است. این کوئری به ظاهر یک کوئری ساده بود که با حداقل IO دیتا را در دسترس کاربران قرار می داد؛ اما فراخوانی بیش از حد آن باعث مشغول بودن CPU شده. به طوری که خیلی ها فکر می کردند سرور، مورد Attack قرار گرفته است. برای اینکه بتوانیم کنترلی برروی دسترسی منابع به سرور داشته باشیم، با استفاده از Resource Governor این محدودیت را بهوجود آوردیم.

### **بخش چهل و هشتم: بررسی سرویس Agent و نکات امنیتی مربوط به آن**

- بررسی نحوه ایجاد JOB
- بررسی نحوه ایجاد Schedule برای Job ها
	- بررسی تنظیمات امنیتی Job ها
	- بررسی استفاده از Proxy ها در Job
		- بررسی User برای اجرای JOB ها
- بررسی نحوه ای اد Alert برای رخدادهای امنیتی با استفاده از Job
- بررسی بانک اطالعاتی سیستمی MSDB و تنظیمات امنیتی مربوط به آن

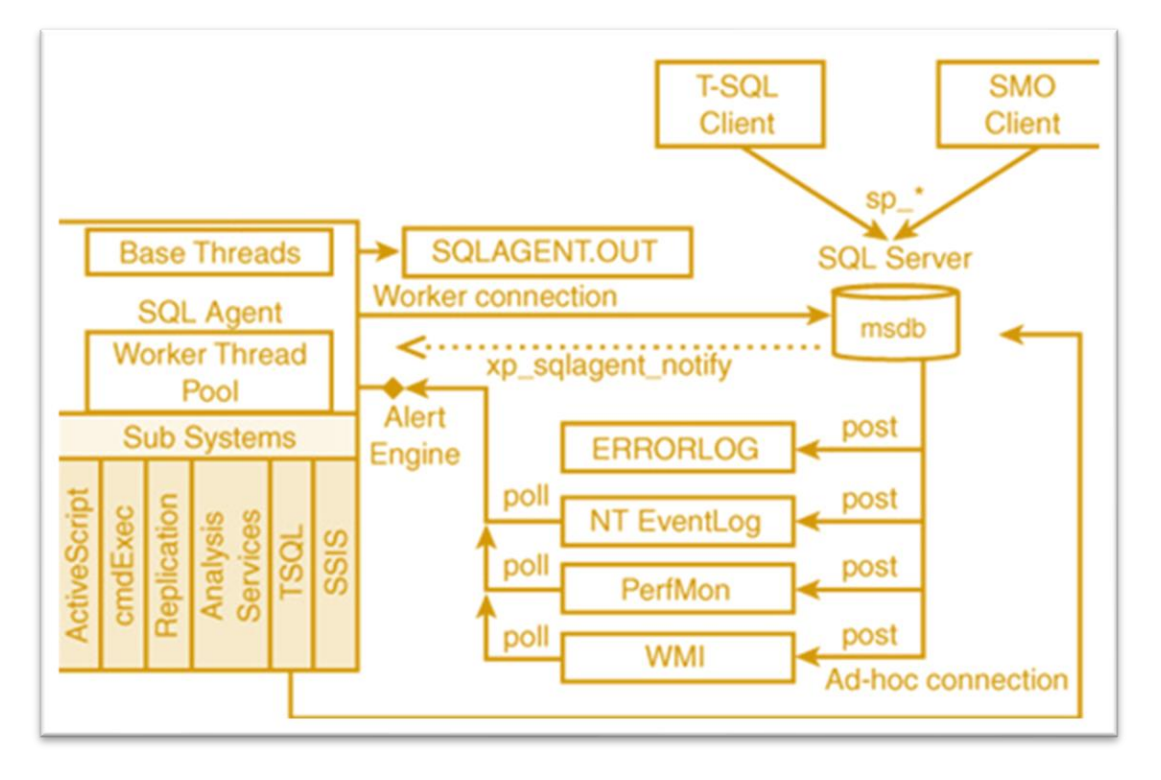

سرویس Agent یکی از مهمترین سرویسهای SQL Server بوده که وظیفه آن، اجرای فعالیتها بهصورت زمان بندی شده است. برای حفظ امنیت آن در Server SQL ویژگی های زیادی وجود دارد. بیشتر تنظیمات امنیتی مربوط به این سرویس در بانک اطالعاتی msdb ذخیره می شود.

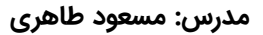

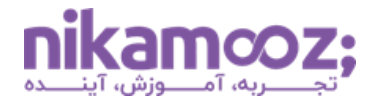

### **بخش چهل و نهم: بررسی سرویس SSIS و ارائه نکات امنیتی مربوط به آن**

- معرفی مفهوم ETL
- بررسی سرویس SSIS
- Integration Catalog بررسی•
- بررسی نحوه راه اندازی Catalog Integration
- بررسی بانک اطالعاتی SSISDB و نقم های موجود در آن
	- بررسی نکات امنیتی هنگام Deploy پکیج های SSIS

سرویس SSIS یکی از سرویس های کاربردی Server SQL در جهت پیاده سازی روالهای ETL است. برای پیاده سازی روال های امنیتی در این سرویس باید تنظیمات اصولی مربوط به آن آشنا باشید . ما در طی این دوره، درخصوص تنظیمات امنیتی مربوط به این سرویس، نکات کاربردی را ارائه خواهیم داد.

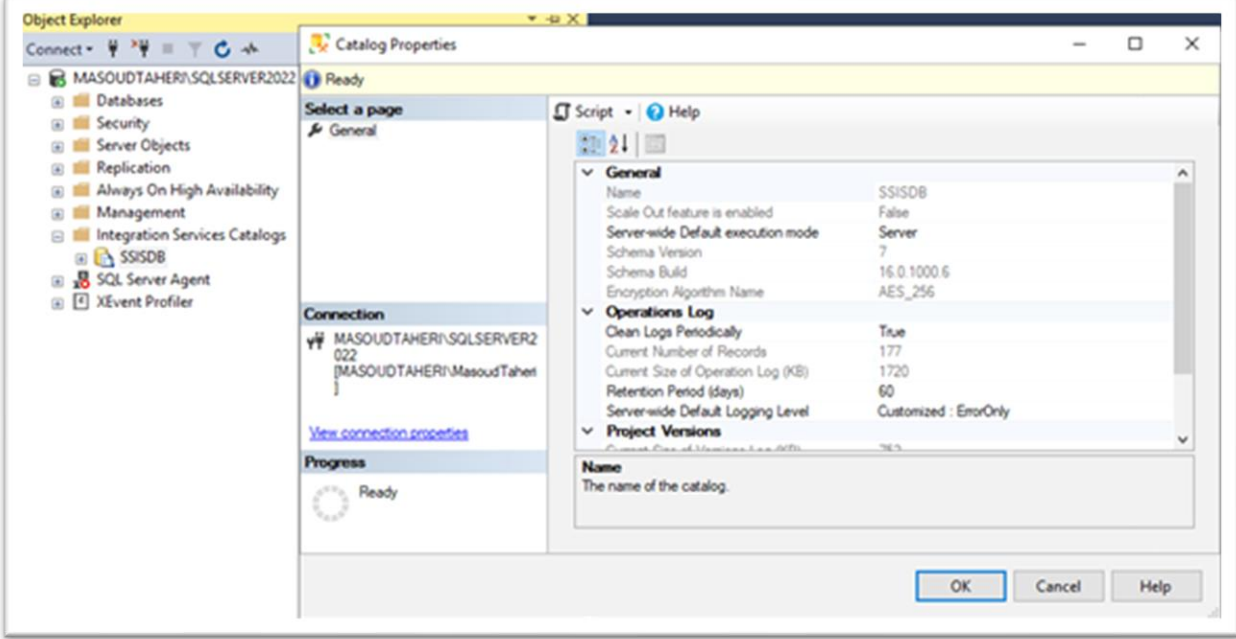

### **بخش پنجاهم: بررسی سرویس SSAS و ارائه نکات مربوط به آن**

- معرفی بانک های اطالعاتی OLAP
	- بررسی سرویس SSAS
	- بررسی انواع مدل های OLAP
	- بررسی سیستم امنیت OLAP
	- بررسی تنظیمات امنیتی SSAS
- بررسی نحوه Deploy کردن یک بانک اطالعاتی OLAP برروی سرور SSAS
	- بررسی مفهموم Role و نحوه استفاده از آن در پروژه های OLAP

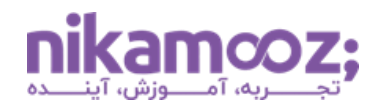

بانک های اطالعاتی OLAP نوع خاصی از Database ها هستند که از آن ها برای تحلیل استفاده می شود. معماری امنیت این بانک ها با معماری بانک های اطالعاتی عملیاتی متفاوت است. ما در طی این دوره، شما را با مباحث امنیتی مربوط به این نوع بانک های اطالعاتی آشنا خواهیم کرد.

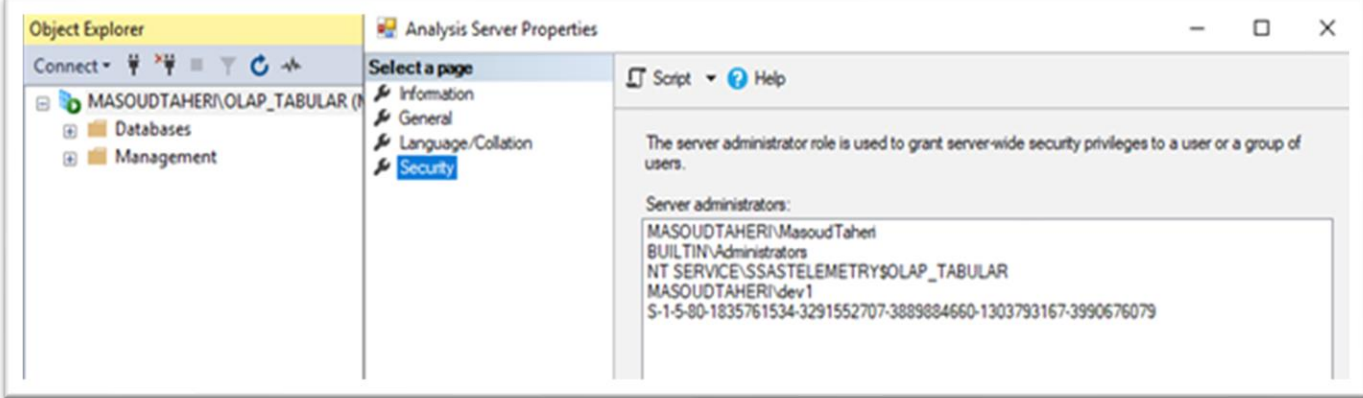

#### **بخش پنجاه و یکم: معرفی ابزارهای کاربردی در حوزه امنیت Server SQL**

- ارائه اسکریپت های پرکاربرد در حوزه امنیت متناسب با درس هر حوزه
	- معرفی ابزار Wireshark برای مانیتورکردن ترافیک SQL Server
- آموزش ابزار تخصص ی برای Block کردن حمالت Force-Brute در Server SQL
	- معرفي ابزار SQL Password Recovery
	- معرف ی ابزار Reflector و نحوه استفاده از آن در Server SQL
	- معرفی ابزار Decryptor SQL و نحوه کار با آن در Server SQL

در طی دوره با توجه به سناریوهای آموزشی ارائه شده، تعدادی ابزار مفید انتخاب شده که کار کردن با هرکدام از آنها را در طی جلسات مختلف خواهیم داشت.

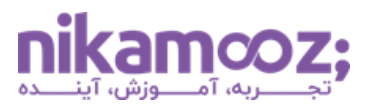

### **نحوه مشاهده دوره چگونه است؟**

این دوره آموزشی را می توانید در یک پلیر اختصاصی مشاهده فرمایید . به راحتی می توانید این نرم افزار را مناسب با سیستم عامل خود )ویندوز، مک، اندروید، لینوکس و یا وب) دانلود نصب کرده و پس از کپی کلید لایسنس داخل نرمافزار، محصول خریداری شده را تماشا کنید.

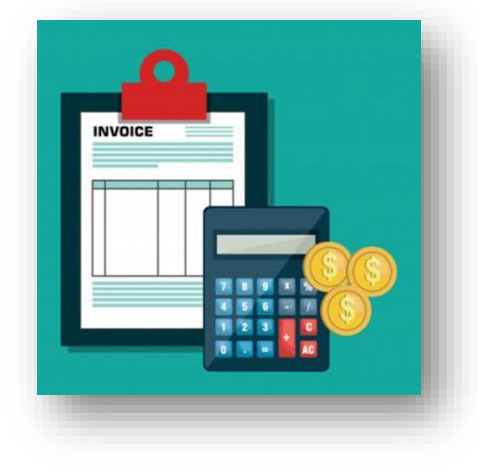

## **صدور فاکتور رسمی چگونه است؟**

در صورت تمایل به دریافت فاکتور رسمی، پیش از خرید خود با واحد فروش مجموعه )1۷ 00 0۷ ۹1 – 021( تماس حاصل نمایید.**شایان ذکر است، امکان صدور فاکتور رسمی پس از خرید آنالین از سایت مجموعه به هیچ عنوان وجود نخواهد داشت.** 

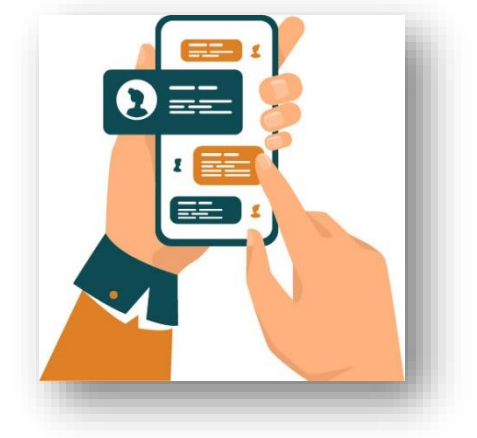

**آدرس:** تهران، یوسف آباد، میدان فرهنگ، خیابان ،33 پالک ،2۹ زنگ **،**2دفتر نیک آموز **شماره تماس:** 1۷ 00 0۷ ۹1 – 021 | **موبایل فروش:** 20۶ 400۶ 0۹10